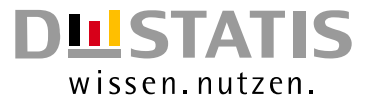

# **METHODEN – VERFAHREN – ENTWICKLUNGEN**

Nachrichten aus dem Statistischen Bundesamt

# Ausgabe 1/2009

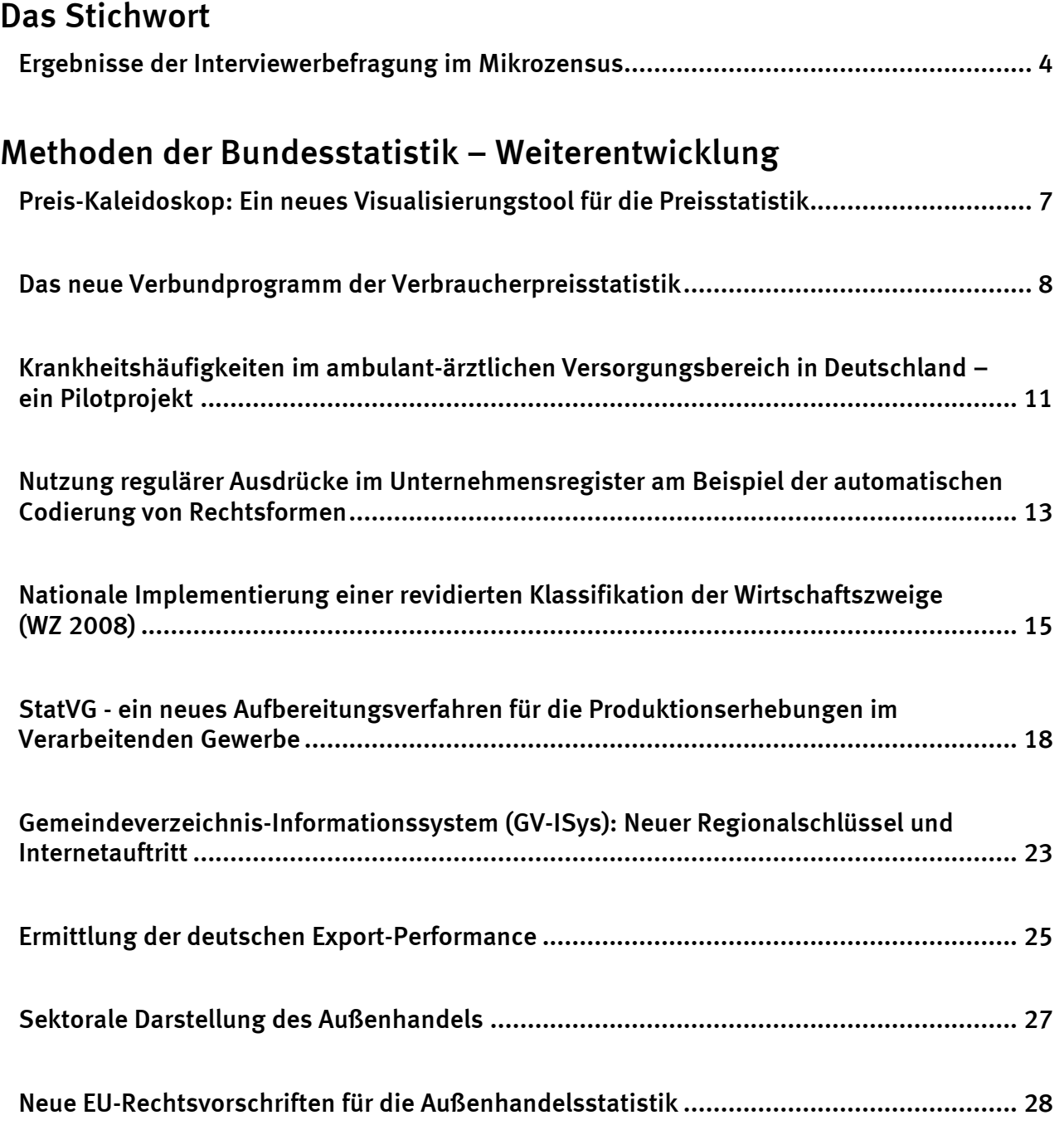

#### $-2-$

#### Statistisches Bundesamt, Methoden . . . Verfahren . . . Entwicklungen 1/2009

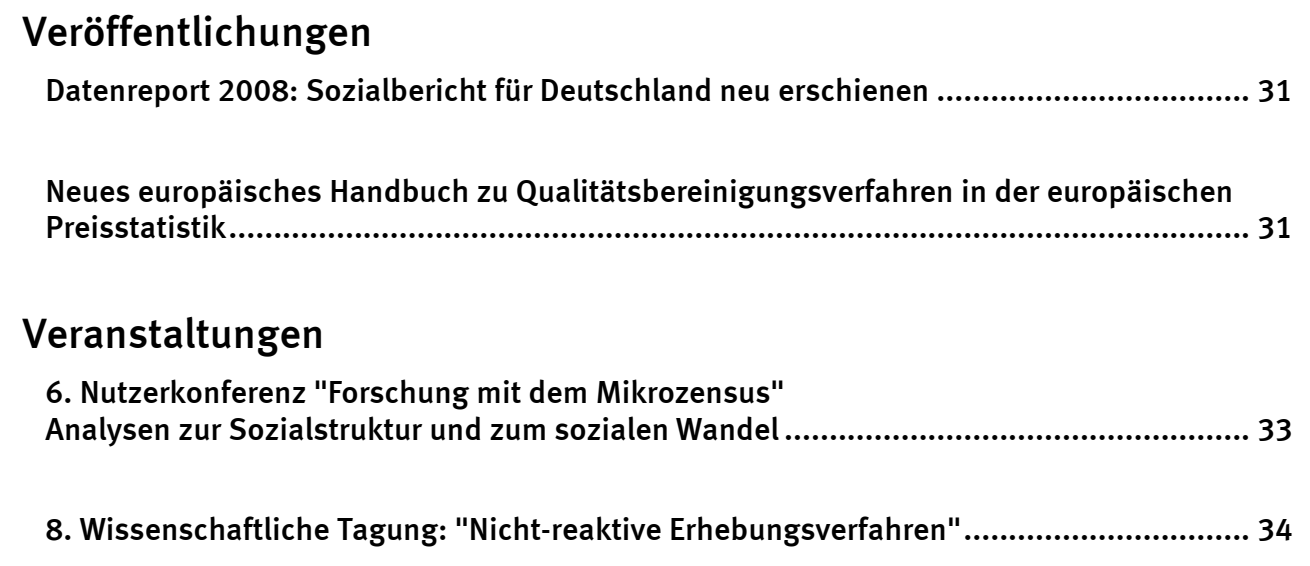

Herausgeber: Statistisches Bundesamt, Wiesbaden

zu dieser Veröffentlichung: zum Datenangebot:

Gruppe IB, and the contract of the contract of the latest of the linformations service, Tel.: +49 (0) 611 / 75 20 77 Tel.:+49 (0) 611 / 75 24 05 Fax: +49 (0) 611 / 75 39 50 Fax: +49 (0) 611 / 75 33 30 [christian.koenig@destatis.de](mailto:christian.koenig@destatis.de) [www.destatis.de/kontakt/](http://www.destatis.de/kontakt/)

Fachliche Informationen and and allgemeine Informationen

Veröffentlichungskalender der Pressestelle: [www.destatis.de/presse/deutsch/cal.htm](http://www.destatis.de/presse/deutsch/cal.htm)

Erscheinungsfolge: (in der Regel) halbjährlich Erschienen im Juli 2009

#### © Statistisches Bundesamt, Wiesbaden 2009

Vervielfältigungen und Verbreitung, auch auszugsweise, mit Quellenangabe gestattet.

# Das Stichwort

# Ergebnisse der Interviewerbefragung im Mikrozensus

In komplexen Erhebungen wie dem Mikrozensus kann eine Reihe von Faktoren das Antwortverhalten der Befragten beeinflussen und Effekte auf die Ergebnisse haben. Eine wichtige Rolle spielt dabei die Feldarbeit, deren Qualität sowohl von der Organisation der Erhebung in den Statistischen Landesämtern – beispielsweise dem Anwerben und Betreuen der Interviewer/innen, der Durchführung von Schulungen, der technischen Organisation usw. als auch von der Tätigkeit der Interviewerinnen und Interviewer selbst beeinflusst wird.

Aus diesem Grund wurden in einem Bund-Länder-Projekt zwischen Dezember 2007 und Januar 2008 die Erhebungsbeauftragten von 13 Statistischen Landesämtern mit einem standardisierten, schriftlichen Fragebogen über ihre Erfahrungen in der Feldarbeit des Mikrozensus befragt. Die hohe Rücklaufquote von über 80% weist auf eine große Bereitschaft der Interviewer/-innen hin, sich zu ihrer Tätigkeit sowie zur Qualität und Organisation des Mikrozensus zu äußern.

Dieser Beitrag stellt die Ergebnisse der Interviewerbefragung vor und berichtet über Weiterentwicklungsprojekte, von denen einige bereits umgesetzt werden konnten.

#### Die Tätigkeit als Interviewer/in im Mikrozensus

In den Statistischen Ämtern der Länder liegen in der Regel Einzelinformationen zu den Interviewerinnen und Interviewern vor. Bislang gab es allerdings keinen Überblick über die Gesamtstruktur der Erhebungsbeauftragten des Mikrozensus in Deutschland. Mit den Angaben der Interviewerbefragung lässt sich nun die Zusammensetzung des bundesweiten Interviewerstabs beschreiben.

Die insgesamt [1](#page-3-0).740 Erhebungsbeauftragten $1$  sind in den alten Bundesländern seit durchschnittlich zwölf Jahren und in den neuen Ländern und Berlin seit etwa neun Jahren für den Mikrozensus tätig und verfügen somit über eine langjährige Befragungspraxis und ein hohes Maß an Erfahrung.

Unterschiede zwischen West und Ost gibt es in der Zusammensetzung der Interviewerstäbe: Während in den alten Bundesländern die überwiegende Mehrheit der Interviewerinnen und Interviewer (72%) berufstätig ist und die Interviewertätigkeit als Nebenerwerb ausübt, sind es in den neuen Bundesländern nur knapp die Hälfte (42%). Auch werden in den neuen Bundesländern vergleichsweise häufig Rentnerinnen und Rentner für die Interviewertätigkeit eingesetzt. Sie stellen etwa ein Drittel des Interviewerstabs in den neuen Ländern und Berlin, während der entsprechende Anteil im früheren Bundesgebiet nur bei 13% liegt. Auch Arbeitslose sind in den neuen Ländern mit 9% aller Interviewerinnen und Interviewer stärker vertreten als in den alten Ländern (1%).

Das durchschnittliche Arbeitspensum der Erhebungsbeauftragten liegt im bundesweiten Mittel bei 21 Haushalten pro Monat und hängt maßgeblich von der Vergabepraxis der Statistischen Landesämter ab, die je nach organisatorischen Rahmenbedingungen und Zahl der eingesetzten Erhebungsbeauftragten den Umfang der Arbeitspakete sehr unterschiedlich gestalten können.

Die Arbeitszufriedenheit der Erhebungsbeauftragten ist hoch. Mit der Tätigkeit als Interviewer/in im Allgemeinen je nach Bundesland sind zwischen 85 und 100% zufrieden bzw. sehr zufrieden. Ebenso wird die Arbeit der Statistischen Landesämter von fast allen Befragten positiv bewertet (99%).

Die hohe Arbeitszufriedenheit zeigt sich auch in der Bewertung der Entlohnung für die Interviewertätigkeit. Die überwiegende Mehrheit (früheres Bundesgebiet: 77%, neue Länder und Berlin: 71%) halten die Aufwandsentschädigung für angemessen oder eher angemessen.

<span id="page-3-0"></span><sup>1</sup> Stand: Januar 2008, Angaben ohne das Saarland.

#### Bewertung der Feldarbeit im Mikrozensus

Potenziale der Weiterentwicklung der Feldarbeit sehen die Erhebungsbeauftragten vor allem im methodischen Bereich. Sowohl einfachere Frageformulierungen als auch eine Verkürzung des Fragebogens könnten nach Ansicht von 35 bzw. 23% der Befragten die Arbeit als Interviewer/innen erleichtern. Eine einfachere Bedienung der Laptop-Anwendung wünschten sich 18% und weitere 14% gaben an, dass mehr Informationen zu den Veränderungen im Frageprogramm ihre Arbeit erleichtern würden. Überhaupt keinen Optimierungsbedarf sahen insgesamt 39% der Befragten (früheres Bundesgebiet: 35%, neue Länder und Berlin: 50%).

Die technischen Aspekte der Durchführung der Mikrozensus-Interviews bereiten den Erhebungsbeauftragten im Allgemeinen wenig Probleme. Der Anteil derjenigen, die über Schwierigkeiten mit der Dateneingabe am Laptop sowie Filterführung und Fehlermeldungen berichten, ist sehr gering. Auch die technische Zusammenarbeit mit den Statistischen Landesämtern funktioniert sehr gut, bei der Mehrheit der Erhebungsbeauftragten gab es keine nennenswerten Probleme beim Datentransfer oder beim Herunterladen von Arbeitspaketen und Updates. Demgegenüber hatten über die Hälfte der Befragten oft oder gelegentlich Schwierigkeiten bei der Verschlüsselung von Antworten, wie sie bei der Abfrage von Berufen und Wirtschaftszweigen erforderlich ist.

In der Regel sollen die Interviews persönlich und mit Unterstützung des Laptops  $(CAP)^1$  $(CAP)^1$ durchgeführt werden. Nur in wenigen Fällen greifen die Erhebungsbeauftragten auf den Papierfragebogen zurück (8%) und/oder führen die Interviews telefonisch durch (7%).

#### Umgang mit dem Frageprogramm

Insgesamt wird die Verständlichkeit der Fragen positiv bewertet: 79% der Interviewer/innen hielten die Fragen für (sehr) verständlich. Entsprechend selten berichteten die Erhebungsbeauftragten, dass Antworten aufgrund von schwierigen Frageformulierungen verweigert wurden: 57% hatten dies noch nie erlebt und 33% bisher nur selten.

Problematischer als die Frageformulierungen wurde bewertet, dass viele Fragen ähnlich erscheinen und die Unterschiede zwischen den Fragen nicht deutlich werden, wie zum Beispiel bei den Fragen zur Erwerbstätigkeit. 57% der Erhebungsbeauftragten erlebten oft oder manchmal Situationen, in denen die Befragten den Eindruck hatten, dass überflüssige Fragen gestellt werden, weil die Antwort bereits an anderer Stelle gegeben wurde. In der Praxis werden daher nicht immer alle Fragen gestellt. 26% der Interviewer/-innen gaben an, nicht immer alle Fragen zu stellen, wenn sie glaubten, die Antwort aus dem Interviewverlauf bereits zu kennen.

Viele Fragen im Laptop-Programm sind nicht für das mündliche Interview optimiert und orientieren sich an der schriftlichen Befragung. Die meisten der Erhebungsbeauftragten formulierten daher oft oder manchmal Fragen um, um sie für die Befragten besser verständlich zu machen. Insgesamt 88% gaben an, den vorgegebenen Wortlaut der Fragen zur besseren Verständlichkeit verändert zu haben, davon variieren 83% den Fragewortlaut nur geringfügig und nannten dabei die wichtigsten Begriffe, 65% gaben eigene Beispiele an und 5% formulierten die Fragen völlig neu.

Die Erfahrung im Umgang mit dem Frageprogramm spielte dabei überraschenderweise keine Rolle. So formulierten erfahrene Mikrozensus-Interviewer/-innen genauso selten oder häufig Fragen um wie Beauftragte, die erst seit wenigen Jahren im Mikrozensus beschäftigt sind.

Der überwiegende Teil des Frageprogramms wird nach Ansicht der Erhebungsbeauftragten von den befragten Haushalten als unkritisch angesehen. Bei den Fragen nach der Erwerbstätigkeit erfuhren die Erhebungsbeauftragten gelegentlich ablehnende oder kritische Anmerkungen. Häufiger gibt es Kritik bei Fragen nach Nebenjobs und geringfügiger Beschäftigung. Drei Viertel der Erhebungsbeauftragten hatten bereits ablehnende oder kritische Anmerkungen in diesem

<span id="page-4-0"></span><sup>1</sup> Computer Assisted Personal Interview (Computergestütztes persönliches Interview).

Frageblock erlebt. Am problematischsten sind jedoch die Fragen zu Einkommen und Unterhalt. Fast alle Interviewerinnen und Interviewer (99%) haben bei diesen Fragen schon den Unmut der Haushalte erfahren.

Selten kommt es vor, dass begonnene Interviews abgebrochen werden. 72% der Erhebungsbeauftragten haben noch nie erlebt, dass ein Interview abgebrochen wurde. Von den 28% der Erhebungsbeauftragten, die schon erlebt hatten, dass ein Interview nicht zu Ende geführt werden konnte, berichteten 71% von Abbrüchen bei der Frage nach Unterhalt und Einkommen.

*Sabine Köhne-Finster: +49-(0)228 99 643 87 11, E-Mail: [sabine.koehne-finster@destatis.de](mailto:sabine.koehne-finster@destatis.de)*

*Gesine Güllner, E-Mail: [guellner@uni-bonn.de](mailto:guellner@uni-bonn.de)*

# Methoden der Bundesstatistik – Weiterentwicklung

# Preis-Kaleidoskop: Ein neues Visualisierungstool für die Preisstatistik

#### Fachlicher Hintergrund

Der Warenkorb des Verbraucherpreisindex besteht aus etwa 700 Gütern. Für jede Güterart - also zum Beispiel für Bücher, Kinokarten oder für Benzin - wird die Preisentwicklung berechnet. Der gesamte Verbraucherpreisindex ist dann ein gewichteter Mittelwert aus der Preisentwicklung bei allen etwa 700 Güterarten.

Die starke Zusammenfassung der Preisentwicklungen in einer einzigen Zahl, dem Verbraucherpreisindex, ist für Außenstehende manchmal schwer nachzuvollziehen. Eine gelungene Art, den Zusammenhang zwischen Warenkorb und Preisentwicklung zu verdeutlichen, war im Mai 2008 in einer Sonntagsausgabe und auf der Homepage der New York Times zu sehen. Mit Hilfe eines so genannten Voronoi-Diagramms wurden die Gewichte und die Preisentwicklungen der Produktgruppen im Warenkorb zusammenfassend in einer Art "Kaleidoskop" visualisiert. Die Höhe der Warenkorbgewichte wurde durch die Größe von organisch geformten Teilsegmenten innerhalb eines Kreises dargestellt. Die Preisveränderungen der einzelnen Gütergruppen wurden durch Farbkodierung gekennzeichnet. In der Online-Version war zusätzlich der interaktive Wechsel zwischen der statischen Darstellung einer gröberen und einer feineren Betrachtungsebene möglich.

Diese Darstellungsform wurde für die Preisentwicklung in Deutschland adaptiert. Hier orientiert sich die Darstellung der Produkte an der in der europäischen Preisstatistik üblichen Klassifikation nach dem Verwendungszweck (COICOP). Geplant sind sowohl eine Print- als auch eine Online-Version. In der Online-Version werden 107 Gütergruppen dargestellt, wobei man auf bis zu 667 Güterarten herunterzoomen kann.

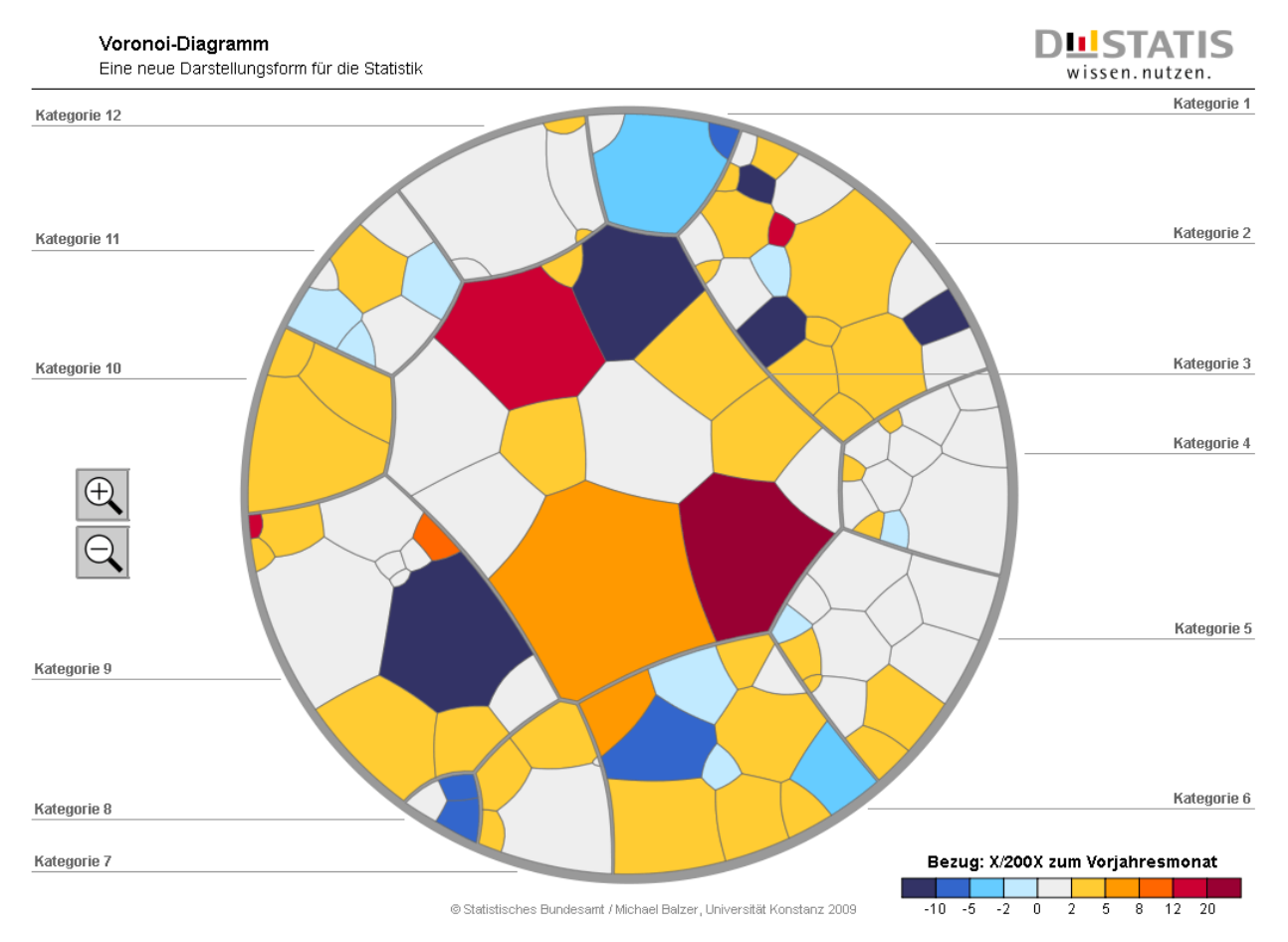

Das Voronoi-Diagramm bietet einerseits einen schnellen Überblick über die Bedeutung der Gütergruppen und über deren Preisentwicklungen. Andererseits kann man sich bei Interesse auch ein sehr detailliertes Bild über die Preisentwicklungen in bestimmten Bereichen verschaffen. Die komplexe Indexkonstruktion der Preisstatistik soll intuitiv verständlich gemacht werden. Das Voronoi-Diagramm kann so dazu beitragen, auf Unverständnis gegründetes Misstrauen abzubauen.

Darüber hinaus fördert es das Verständnis für den Aufbau der COICOP-Klassifikation. Eine Besonderheit dieser Gliederung ist, dass es zum Beispiel keine zusammenfassende Rubrik für "Dienstleistungen" gibt, sondern die einzelnen Dienstleistungspositionen jeweils ihrem Verwendungszweck zugeordnet sind. Beispielsweise werden die Dienstleistungskosten "Bodenbeläge verlegen und fixieren" mit den Kaufpreisen für Teppiche und andere Bodenbeläge zusammengefasst. In der Online-Version des Voronoi-Diagramms kann man über das Anklicken einzelner Buttons alternative Zusammenfassungen anzeigen lassen. Dies sind neben den "Dienstleistungen" beispielsweise Zusammenfassungen wie "Energie" oder "langlebige Gebrauchsgüter".

#### Technische Umsetzung

Die unter dem Namen Voronoi-Diagramm bekannte Darstellungsform basiert auf einem von den Mathematikern Thiessen und Voronoi entwickelten Verfahren, geometrische Räume in Regionen zu zerlegen, die durch eine vorgegebene Menge an Punkten im Raum (genannt Zentren) bestimmt werden. Jeder Punkt einer Region liegt dessen Zentrum näher als allen anderen Zentren. Abhängig von den Positionen der Zentren entstehen so unterschiedlich große Teilsegmente. Möchte man im umgekehrten Fall eine Raumzerlegung, bei der die Größen der Flächen vorgeben werden, müssen die Positionen der Zentren und damit die Lage der Regionen berechnet werden. Eine mögliche Technik hierfür wurde unter anderem veröffentlicht in "Michael Balzer, Oliver Deussen: , Voronoi Treemaps', IEEE Symposium on Information Visualization, 2005". Daher erfolgte die Umsetzung des Voronoi-Diagramms beim Statistischen Bundesamt in Zusammenarbeit mit Michael Balzer von der Universität Konstanz. Herr Balzer entwickelte ein Tool zur Berechnung von Lage und Form der Teilsegmente innerhalb eines vorgegebenen Polygons. Im Fall der Preisstatistik ist die Ausgangsform ein Kreis. Die Größe der Teilsegmente ist proportional zur Gewichtung der Güterarten bzw. -gruppen im Warenkorb. Mehrere Ebenen sind hierarchisch abbildbar und können somit ineinander geschachtelt werden.

Das Ergebnis dieser Flächenberechnung wird weiterverarbeitet und in einer interaktiven SVG-Datei veröffentlicht. SVG (skalierbare Vektorgrafiken) ist ein Standard zur Beschreibung zweidimensionaler Vektorgrafiken. SVG-Dateien sind ohne Qualitätsverlust skalierbar und können durch Einsatz von Skriptsprachen um Funktionalitäten erweitert werden, die eine Interaktion des Nutzers ermöglichen.

Um nicht nur die Gewichtung der Gütergruppen anhand der Größe zu verdeutlichen, sondern gleichzeitig die entsprechende Preisveränderung visuell erfassbar zu machen, wird diese durch unterschiedliche Farben kodiert. Intensive bzw. dunkle Farben bedeuten stärkere Preisveränderungen; wobei Rottöne für Preissteigerungen und Blautöne für –senkungen stehen. Bereiche ohne oder mit geringer Preisveränderung werden farblich neutral dargestellt. Genaue Angaben zur Bezeichnung der Gütergruppe, deren Gewicht(ung) und Preisveränderung erhält der Nutzer durch Überfahren eines Bereichs mit der Maus. Ein Tooltip gibt dann die gewünschten Detailinformationen. Zoomt man in das Diagramm hinein, so wird ein Teil dieser Informationen für ausgewählte Gütergruppen im höchsten Detailgrad bereits direkt mit angezeigt.

*Tanja Raschke, Tel.: +49-(0)611 / 75 27 93, E-Mail: [tanja.raschke@destatis.de](mailto:tanja.raschke@destatis.de)*

*Nadya Konrad, Tel.: +49-(0)611 / 75 47 48, E-Mail: [nadya.konrad@destatis.de](mailto:nadya.konrad@destatis.de)*

*Manuel Wirsing, Tel.: +49-(0)611 / 75 94 42, E-Mail: [manuel.wirsing@destatis.de](mailto:manuel.wirsing@destatis.de)*

# Das neue Verbundprogramm der Verbraucherpreisstatistik

Mit der turnusmäßigen Überarbeitung des Verbraucherpreisindex für Deutschland zu Beginn des Jahres 2008 wurde auch ein neues IT-System für die Verbraucherpreisstatistik eingeführt. Wesentliche Merkmale dieses neuen Verbundprogramms gegenüber den vorherigen Lösungen sind eine zentrale Produktion und Datenhaltung (ZPD) der dezentral organisierten Verbraucherpreisstatistik, eine vollständige Dokumentation der Metadaten sowie methodische Verbesserungen bei der Indexberechnung.

Die Umstellung auf eine zentrale Produktion und Datenhaltung führt in erster Linie zu Effizienzgewinnen beim Prozess der Statistikproduktion. So werden externe Datentransfers mit der Gefahr von Schnittstellenverlusten weitgehend vermieden und der Änderungs- und Pflegeaufwand der bundeseinheitlichen Leitdateien wird reduziert. Gerade in der deutschen Verbraucherpreisstatistik, die durch ein komplexes Zusammenspiel von dezentraler und zentraler Preiserhebung gekennzeichnet ist, kann durch diese Maßnahmen die Datenqualität deutlich gesteigert werden. Darüber hinaus werden durch eine zentrale Produktion die Berechnungsverfahren vereinheitlicht und bisher bestehende Freiheitsgrade bei der Eingabe bestimmter für die Berechnung wichtiger Steuerungsgrößen eliminiert.

Bei der vollständigen Dokumentation der Metadaten der Verbraucherpreisstatistik sind an erster Stelle die Feinbeschreibungsmerkmale der einzelnen Erhebungspositionen zu nennen, sowie die Informationen über die einzelnen Berichtsstellen. Dadurch wird gewährleistet, dass Erzeugniswechsel zum einen leichter erkannt werden können und zum anderen mit dem korrekten Preis in die Indexberechnung einfließen. Mittelfristig ermöglichen detaillierte Güterbeschreibungen die Durchführung regionaler Preisvergleiche.

Betrachtet man das System der Indexberechnung in der deutschen Verbraucherpreisstatistik, so können die notwendigen Schritte von den erhobenen Rohdaten bis zum Verbraucherpreisindex in drei Ebenen unterteilt werden.

Die erste Ebene der Indexberechnung betrifft die Bearbeitung der erhobenen Rohdaten für ein Erzeugnis, um die Vergleichbarkeit im Zeitablauf zu gewährleisten. Bei der enormen Anzahl monatlicher Preisbeobachtungen sind Änderungen der Menge und der Qualität oder vorübergehende Ausfälle an der Tagesordnung. Gesteuert wird die Preisbearbeitung durch Signierungen der Preiserheber, die von den Sachbearbeitern in den Statistischen Landesämtern bestätigt werden müssen. Das neue Verbundprogramm unterscheidet dabei zwischen Berichtsstellen-, Erzeugnis- und Preissignierungen. Die gewählte Kombination dieser Signierungen bestimmt die Rechenroutine zur Bearbeitung der erhobenen Rohdaten. Entgegen der vorher gängigen Praxis, die Vergleichbarkeit von aktuell erhobenen Preis und dem Preis der Vorperiode bei Änderungen von Menge oder Qualität durch die Berechnung eines fiktiven vergleichbaren Vormonatspreises herzustellen, wird im neuen Verbundprogramm immer der erhobene Preis in der aktuellen Periode in einen so genannten bearbeiteten Preis umgerechnet, welcher sich auf Menge und Qualität der in der Basisperiode festgelegten Stichprobe bezieht und schließlich in die Berechnung des Verbraucherpreisindex einfließt. Dadurch bleibt die implizite Gewichtung der ursprünglichen Zielstichprobe erhalten.

Kommt es zu vorübergehenden Ausfällen einzelner Erzeugnisse oder ganzer Berichtsstellen, so schreibt das neue Verbundprogramm die bearbeiteten Preise der Vorperiode der betroffenen Positionen anhand der Preisentwicklung der jeweiligen Gütergruppe der aktuellen Periode fort. Durch die Umstellung auf die zentrale Produktion und Datenhaltung können bei der Berechnung der hierfür notwendigen Fortschreibungsfaktoren auch die Preise der zentral erhobenen Positionen (z.B. aus dem Versandhandel) berücksichtigt werden.

Ein spezielles Problem betrifft die Rückführung von Sonderangebotspreisen nach Ausfällen und Erzeugniswechseln. Besonders im Bekleidungssektor lassen sich solche Konstellationen vermehrt beobachten (Sortimentswechsel nach Schlussverkäufen). Da in diesen Fällen die Differenzierungsmerkmale des wegfallenden und des Ersatzerzeugnisses häufig nicht vergleichbar sind, müssen die Preisreihen miteinander verkettet werden. Problematisch ist eine Verkettung von Normalpreisen mit Sonderangebotspreisen, da der vorübergehende Charakter

eines Sonderangebots dabei nicht berücksichtigt und als dauerhafte Preissenkung ausgewiesen wird. In der Vergangenheit bestand dadurch ein erhöhtes Risiko eines teilweise nach unten verzerrten Indexverlaufs. Das neue Verbundprogramm führt monatlich neben dem bearbeiteten Preis für jeden Preissatz einen so genannten Normalpreise mit, bei dessen Ermittlung die vorhandenen Sonderangebotsstrukturen ausblendet werden. Dadurch kann eine Rückführung von Sonderangebotspreisen auf ein Normalpreisniveau auch bei Ausfällen oder Erzeugniswechseln automatisiert werden. Betrachtet man die Indexentwicklung für den Bereich "Bekleidung und Schuhe" vor und nach der Einführung des neuen Verbundprogramms<sup>[1](#page-9-0)</sup>, so wird der Einfluss der neuen Praxis deutlich. Aufgrund des beschriebenen Problems bei der Verkettung nach Erzeugniswechseln erkennt man, dass der Index des betrachteten Bereichs bis ins Jahr 2006 einem eindeutig negativen Trend gefolgt ist. Durch die methodischen Neuerungen konnte dieser Trend gestoppt und die Verzerrungen des Index für Bekleidung und Schuhe beseitigt werden:

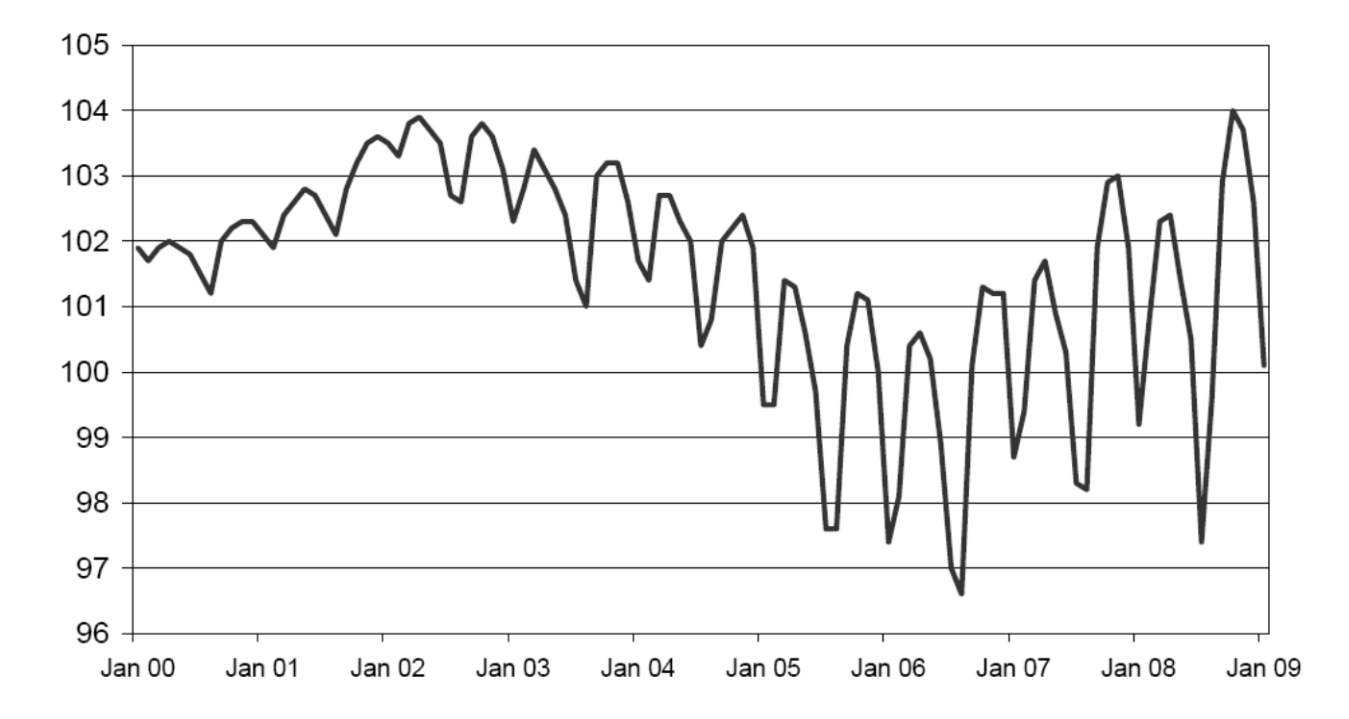

#### Bekleidung und Schuhe (2005 = 100)

Auf der zweiten Ebene der Indexberechnung werden aus den in der ersten Ebene bearbeiteten Preisen Elementarindizes berechnet. Die Abgrenzung der Elementarindizes nach COICOP-10- Steller<sup>2</sup> und Bundesland wurde im neuen System um die Dimension der Geschäftskategorie erweitert. Insgesamt werden acht Geschäftskategorien unterschieden (Kaufhaus/Warenhaus; Verbrauchermarkt/SB-Warenhaus; Supermarkt; Discounter/Fachmarkt; Fachgeschäft; sonstiger Einzelhandel; Dienstleistungen/Miete; Versandhandel/Internethandel). Gleichzeitig wird auf die Berechnung von Gemeindedurchschnittspreisen verzichtet. Dadurch ist eine bessere implizite Gewichtung der einzelnen Erzeugnisse innerhalb der Elementarindexabgrenzung möglich.

<span id="page-9-0"></span><sup>1</sup> Das neue Verbundprogramm wurde zu Jahresbeginn 2008 in Betrieb genommen. Im Rahmen der zu diesem Zeitpunkt durchgeführten turnusmäßigen Überarbeitung der Verbraucherpreisstatistik auf die Basis 2005 = 100 wurde der Verbraucherpreisindex ab 2005 nach dem neuen System berechnet. Die neue Berechnungsmethodik wurde aufgrund unzureichender Informationen in den Altdaten jedoch erst ab Januar 2007 in vollem Umfang angewendet.

<span id="page-9-1"></span><sup>2</sup> COICOP = Classification of Individual Consumption by Purpose. Ein COICOP-10-Steller bezeichnet die unterste Ebene im Rahmen der Erhebungen der Verbraucherpreisstatistik, also ein einzelnes Erzeugnis.

Auf der dritten Ebene der Indexberechnung werden die Elementarindizes schließlich zu den systematischen und unsystematischen Zusammenfassungen und zum Verbraucherpreisindex für Deutschland aggregiert. Bei der Aggregation der Elementarindizes wurde eine explizite Gewichtung der verschiedenen Geschäftskategorien auf Bundeslandesebene eingeführt. Die Gewichte je Gütergruppe orientieren sich an der Verbrauchsbedeutung im jeweiligen Bundesland.

Durch den Wegfall der Gemeindedurchschnittspreise und die gleichzeitige Einführung einer expliziten Geschäftstypengewichtung wird es möglich, die Anzahl der Preisbeobachtungen innerhalb der Elementarindexabgrenzung an der Volatilität der Preisentwicklung auszurichten. Schwanken die Preise innerhalb einer Abgrenzung stark, sind tendenziell mehr Preise zu erheben als bei einer geringen Schwankung.

*Florian Burg, Tel.: +49-(0)611 / 75 41 32, E-Mail: [florian.burg@destatis.de](mailto:florian.burg@destatis.de) Daniel Seeger, Tel.: +49-(0)611 / 75 42 31, E-Mail: [daniel.seeger@destatis.de](mailto:daniel.seeger@destatis.de)*

# Krankheitshäufigkeiten im ambulant-ärztlichen Versorgungsbereich in Deutschland – ein Pilotprojekt

#### Hintergrund und Zielstellungen des Pilotprojektes

In Deutschland finden sich belastbare bevölkerungsbezogene Daten zur Krankheitshäufigkeit (Morbidität) in der medizinischen Versorgung des deutschen Gesundheitswesens primär im Bereich der stationären und der Arbeitsunfähigkeitsdiagnosen. Demgegenüber stellt die Morbidität in der ambulant-ärztlichen Versorgung bisher ein unterentwickeltes Analysefeld dar, eine Routineberichterstattung zu ambulanten Diagnosen und Leistungen existiert bisher nicht. Kooperationen zwischen Ärzteverbänden, Krankenkassen, Kassenärztlichen Vereinigungen und Forschungsinstituten zeigen jedoch ein deutlich gestiegenes Interesse an der Aufbereitung und Verwertung der Daten der ambulanten Versorgung in Deutschland. Im Rahmen der Entwicklung einer gesundheitspolitischen Gemeinschaftsstrategie fokussiert die europäische Gesundheitsstatistik Möglichkeiten und Grenzen nationaler Morbiditätsstatistiken, um einen Beitrag zur Beschreibung des Gesundheitszustandes der europäischen Bevölkerung zu leisten. Im Zuge dessen beteiligt sich das Statistische Bundesamt (Destatis) an dem vom Statistischen Amt der Europäischen Gemeinschaften (Eurostat) in Auftrag gegebenen Pilotprojekt "Morbiditätsstatistik". Im Zentrum des Pilotprojektes steht die Identifizierung und Evaluierung potentieller Quellen diagnosespezifischer Morbiditätsdaten des ambulanten Versorgungsbereiches in Deutschland. Dies geschieht vor dem Hintergrund einer möglichst langfristigen und zuverlässigen Datenlieferung mit belastbaren Daten. Auf Grundlage der als adäquat eingestuften Datenquellen erfolgt die bevölkerungsbezogenen Schätzung der Häufigkeiten ausgewählter Erkrankungen (Europäische Kurzliste, Version: März 2007) in der ambulanten ärztlichen Versorgung. Das den gesamten Forschungsprozess umspannende Ziel besteht in der Prüfung und Weiterentwicklung der Methodologie, welche auf europäischer Ebene von der Morbidity Statistics Development Group (MSDG) als Leitlinienkonzept<sup>[1](#page-10-0)</sup> vorgegeben ist.

#### Datenquellen

Den Hauptdatenbestand im Pilotprojekt bilden die Daten zur Abrechnung vertragsärztlicher Leistungen. Die Auswertung dieser Daten ermöglicht die Abbildung spezifischer Morbiditätsindikatoren der in der Europäischen Kurzliste aufgeführten Diagnosen − allerdings ausschließlich für den Bereich der gesetzlichen Krankenversicherung (GKV) und begleitet von einer ausführlichen Erörterung der Datenqualität. Als potentielle Zusatzquellen dienen

<span id="page-10-0"></span><sup>1</sup> Eurostat/ MSDG (2007): Principles and guidelines for diagnosis-specific morbidity statistics. 23 April 2007. Version 1.1.

Dokumentationssysteme von Forschungsnetzwerken, erkrankungsspezifische Register und die Gesundheitssurveys des Robert Koch-Instituts. Diagnosespezifische Informationen, welche konkret mit dem ambulant-ärztlichen Versorgungssektor assoziiert sind und bevölkerungsbezogene Analysen erlauben, lassen sich daraus jedoch kaum gewinnen. Eine Kooperation mit diversen Unternehmen im Bereich der privaten Krankenversicherung (PKV) eröffnet die Option einer Teilerhebung der PKV-Patientinnen und PKV-Patienten aus dem ambulant-ärztlichen Bereich.

#### Morbidität und vertragsärztliche Diagnosedaten

Die patientenbezogenen Diagnosedaten zur Abrechnung der vertragsärztlichen Versorgung in Deutschland dienen im Rahmen des Pilotprojektes zur Abbildung des ambulant dokumentierten Gesundheits- bzw. Erkrankungszustandes. Mehr als 85% der ambulant tätigen Ärztinnen und Ärzte in Deutschland sind Akteure der vertragsärztlichen Versorgung und rechnen die erbrachten Leistungen bei den zuständigen Kassenärztlichen Vereinigungen (KVen) ab. Diese KV-Abrechnungsdaten beziehen sich auf alle GKV-Patientinnen und GKV-Patienten und decken damit rund 90% der Bevölkerung ab.

Bis zum Jahr 2007 erfolgten arztgruppenbezogene Analysen der Abrechnungsdaten durch den Datenhalter, die Kassenärztliche Bundesvereinigung (KBV) bzw. durch das Zentralinstitut für die kassenärztliche Versorgung in der Bundesrepublik Deutschland (ZI). [1](#page-11-0) Eine Aufbereitung der Diagnosedaten mit Patientenbezug für das gesamte Bundesgebiet ist ein Novum für den Datenhalter sowie für die Datenlandschaft in Deutschland. Aus diesem Grund führte das ZI Teststudien im Rahmen des Eurostat-Projektes zur ambulanten Morbidität in Deutschland durch, um die Analyse des bundesweiten Datenmaterials vorzubereiten und die Datenqualität zu optimieren.

Der Patientenbezug ermöglicht die Darstellung von arztgruppenübergreifenden individuellen Behandlungskarrieren. Duplikationen bzw. Mehrfachzählungen von Diagnosen aufgrund mehrfacher Arztkontakte der Patientinnen und Patienten - bei Auswertungen fallbezogener Abrechnungsdaten typisch - sind damit vermeidbar, die Mehrfachzählung von natürlichen Personen jedoch nicht: Wechseln Patienten bzw. Patientinnen die Krankenkasse innerhalb des GKV-Systems, erhalten diese eine neue Versichertennummer. Die Folge: Im KV-Datensatz "entsteht" eine neue Patientin bzw. ein neuer Patient.

Für die Abbildung der (abgerechneten) Morbidität im ambulant-ärztlichen Versorgungsbereich auf Basis der anonymisierten Prozessdaten werden im Pilotprojekt zwei zentrale Indikatoren verwendet:

- Die Prävalenz beschreibt die Anzahl der Erkrankungen in einer Population entweder zu einem bestimmten Zeitpunkt (Punktprävalenz) oder bezogen auf einen abgrenzbaren Zeitraum (Periodenprävalenz).
- Die Inzidenz beschreibt die Anzahl der Neuerkrankungen in einer Population.

Für valide Schätzungen der Prävalenz und Inzidenz auf Basis ambulanter Abrechnungsdaten ist die Differenzierung zwischen chronischen und akuten Erkrankungen maßgebend, um Über- bzw. Unterschätzungen der Häufigkeiten zu vermeiden. Die im Pilotprojekt gesetzte Arbeitsdefinition des ZI, das sogenannte M2Q-Kriterium (Auftreten derselben Diagnose pro Patientin bzw. pro Patient in mindestens zwei Quartalen des Jahres), identifiziert chronische Erkrankungen ausschließlich auf Basis der Häufigkeit der patientenbezogenen Diagnosedokumentation im Beobachtungsjahr. Zusätzlich zieht die Analyse das dem Beobachtungsjahr vorangegangene Jahr als Kontrolljahr ein, um insbesondere Inzidenzen von Diagnosen im Beobachtungsjahr valider berechnen zu können.

<span id="page-11-0"></span>1 vgl. vgl. Zentralinstitut für die kassenärztliche Versorgung der BRD: Morbiditätsanalyse. Datenbasis: Dateninhalte.

http://www.zi-berlin.de/morbilitaetsanalyse/dateninhalt.php, 09.05.2008

#### Einschränkungen

Die Abrechnungsdaten dienen der Dokumentation medizinischer abrechnungsrelevanter Behandlungsanlässe.<sup>[1](#page-12-0)</sup> Ihr primärer Zweck besteht demnach nicht in der bevölkerungsbezogenen Beschreibung der Morbidität. Dementsprechend ist die Erörterung der Aussagekraft der Indikatoren für eine versorgungssektorbezogene Schätzung der Morbidität von entscheidender Bedeutung. So können beispielsweise zwischen Erkrankungsbeginn bei Patientinnen und Patienten und der Diagnostizierung durch ambulant behandelnde Ärztinnen bzw. Ärzte beträchtliche Zeitintervalle liegen. Das tatsächliche Erkrankungsdatum bei Patientinnen und Patienten stellt jedoch keinen Pflichtbestandteil der Abrechnungsunterlagen dar. Lediglich durch die Einbeziehung der jeweiligen Patientenakten und/oder der Versichertendaten der/des Patientin/en könnten Datenanalysen sich dem tatsächlichen Erkrankungszeitpunkt nähern. Eine Auswertung dieser Datenbestände ist gegenwärtig nicht realisierbar.

#### Lösungsansätze

In diesem Zusammenhang stellt die Diagnosequalität einen der Dreh- und Angelpunkte einer konsistenten Morbiditätsstatistik dar. Neben KV-internen Prüfverfahren der ambulanten Diagnosedaten auf sachliche und rechnerische Richtigkeit, auf Plausibilität sowie auf Wirtschaftlichkeit strebt das ZI die Weiterentwicklung der Methoden zur Qualitätsprüfung an. Arzneimittelverordnungen, andere (krankheitsspezifische) Datenquellen wie Register und Gesundheitssurveys sowie der Abgleich von Patientenakten der Arztpraxissoftware sind Kernelemente von Validierungsmethoden, die in aktuellen wissenschaftlichen Studien jeweils Stichproben von Abrechnungsdaten gegenübergestellt werden. Verschiedene Forschungsprojekte der vorangegangenen Jahre weisen bevölkerungsbezogene Analysen zur Epidemiologie spezifischer Krankheitsbilder aus. Studien, welche den ambulant-ärztlichen Versorgungsbereich (oder Ausschnitte wie den Hausarztsektor) fokussieren, sind im Rahmen des Pilotprojektes in einer Beschreibungsmatrix gelistet und den Diagnosegruppen der Europäischen Kurzliste zugeordnet. Krankheitsspezifische Morbiditätsschätzungen aus diesen Projekten können ggf. bei einer arztgruppenbezogenen Analyse der bundesweiten Abrechnungsdaten für eine Gegenüberstellung unterschiedlicher Prävalenzwerte im ambulant-ärztlichen Versorgungsbereich des deutschen Gesundheitswesens von Bedeutung sein. Derartige Vergleiche können eine umfassende Validierung der Abrechnungsdiagnosedaten der vertragsärztlichen Versorgung jedoch nicht ersetzen.

Im Januar 2009 trat eine weitere Reform des deutschen Gesundheitswesens in Kraft. Fortan orientiert sich sowohl die Vergütung der Vertragsärzte in Deutschland als auch die Risikostrukturausgleichszahlungen zwischen den Krankenkassen im GKV-Bereich an der Morbiditätsstruktur der gesetzlich Versicherten. Das Interesse an der Aufbereitung und der Validierung der Diagnosedaten sowie an der Einführung von Kodierrichtlinien für den ambulant-ärztlichen Versorgungsbereich dürfte damit weiter ansteigen.

*Susann Behrendt, Tel.: 022899 643 8176, E-Mail: [susann.behrendt@destatis.de](mailto:susann.behrendt@destatis.de)*

# Nutzung regulärer Ausdrücke im Unternehmensregister am Beispiel der automatischen Codierung von Rechtsformen

<span id="page-12-0"></span> $1$  vgl. Kerek-Bodden, H./ Heuer, J./ Brenner, G./ Koch, H./Lang, A. (2005), S.40; siehe auch: § 295 SGB V, Abs. 3: Hauptdiagnose = Behandlungsanlass am Behandlungstag.

Die Rechtsform des Unternehmens ist ein wichtiges Auswertungsmerkmal des statistischen Unternehmensregisters. Neben den Auswertungen spielt die Rechtsform eine bedeutende Rolle bei der Identifizierung von Unternehmen, wenn im statistischen Unternehmensregister die Angaben aus unterschiedlichen administrativen Quellen verarbeitet werden.

Nach dem Handelsgesetzbuch bestehen für eingetragene Kauffrauen und -männer, Personenund Kapitalgesellschaften, aber auch Genossenschaften die rechtliche Verpflichtung einen Rechtsformzusatz im Unternehmensnamen zu führen. Durch String-Suchmuster (reguläre Ausdrücke) ist es möglich, im Unternehmensnamen nach diesen Rechtsformbezeichnungen zu suchen und auf diese Weise die Codierung der Rechtsform zu verbessern.

Die automatische Rechtsformcodierung mit regulären Ausdrücken wird im Unternehmensregister zur Überprüfung und Korrektur des Bestandes an Rechtsformcodierungen, sowie bei Neuaufnahmen aus administrativen Quellen genutzt. Neben der Nutzung von regulären Ausdrücken für die Rechtsformcodierung kann dieses Werkzeug für jede Art der Suche nach Stringmuster und der Bearbeitung von Text angewendet werden.

#### Rechtsformen der Unternehmen im statistischen Unternehmensregister

Die Rechtsform des Unternehmens stellt für das statistische Unternehmensregister - im Folgenden Unternehmensregister genannt - ein wichtiges Auswertungsmerkmal dar. Zusätzlich ist die Rechtsform ein bedeutendes, zusätzliches Identifizierungsmerkmal von Unternehmen. Da kein einheitlicher Identifikator für die Zusammenführung der verschiedenen Verwaltungsdaten, die zur Pflege des Unternehmensregisters verwendet werden (administrativen Quellen), existiert, werden im Unternehmensregister die Angaben aus den unterschiedlichen administrativen Quellen unter anderem über die Unternehmensbezeichnung zusammengeführt. Die korrekte Rechtsform spielt somit bei ähnlichen Unternehmensbezeichnungen eine entscheidende Rolle bei der Zuordnung.

Die administrative Hauptquelle für die Rechtsform der Unternehmen im Unternehmensregister bildet zurzeit die Dateien der Finanzverwaltungen. Eine neue Quelle für die Rechtsform im Unternehmensregister konnte mit dem elektronischen Handelsregister erschlossen werden. In vielen Fällen muss jedoch die Rechtsform des Unternehmens für das Unternehmensregister recherchiert und nachgepflegt werden. Eine mögliche Lösung ist die Nutzung der Unternehmensbezeichnung im Unternehmensregister als weitere Quelle für die Rechtsformsignierung.

#### Nutzung der regulären Ausdrücke für die Rechtsformcodierung

Reguläre Ausdrücke beschreiben in einer bestimmten Art und Weise Textmuster zum Prüfen und Verändern von Dateien, die Zeichenketten (Strings) enthalten<sup>[1](#page-13-0)</sup>). Durch solche String-Suchmuster kann im Unternehmensnamen (im Folgenden auch als Namensstring bezeichnet) nach Rechtsformbezeichnungen gesucht werden. Die gefundenen Rechtsformbezeichnungen können dann für die Codierung der Rechtsform im Unternehmensregister genutzt werden. Damit wird die Unternehmensbezeichnung zu einer weiteren systematischen Quelle für die Rechtsformverschlüsselung im Unternehmensregister. Mit regulären Ausdrücken lassen sich vor allem Rechtformen qualifizieren, die im Namen enthalten sein müssen, wie bei eingetragenen Kauffrauen und -männern, Kapital- und Personengesellschaften, sowie Genossenschaften<sup>[2](#page-13-1)</sup>. Die automatische Rechtsformcodierung mit String-Suchmustern erlaubt auch die Suche nach Rechtsformen (bspw. "gemeinnützige GmbH"), die in diesem Detaillierungsgrad nicht in den administrativen Quellen enthalten sind.

Für die Definition der Suchmuster muss zunächst die Festlegung getroffen werden, welche Rechtsformen gesucht werden und mit welchen Ausprägungen die Rechtsformen in den

<span id="page-13-0"></span><sup>&</sup>lt;sup>1</sup> Friedl, Jeffry, "Reguläre Ausdrücke", O`Reilly, 3. Auflage, 2008 oder auch Stubblebine, Tony, "Reguläre Ausdrücke – kurz und gut", O`Reilly Taschenbibliothek, 2. Auflage, 2008.

<span id="page-13-1"></span><sup>2</sup> Nach §19 Handelsgesetzbuch in der im Bundesgesetzblatt Teil III, Gliederungsnummer 4100-1, veröffentlichten bereinigten Fassung, zuletzt geändert durch Artikel 17 des Gesetzes vom 21. Dezember 2007 (BGBl. I S. 3089).

Unternehmensnamen vorkommen. Für die einzelnen Rechtsformen im Unternehmensregister werden auf diese Weise unterschiedliche Suchmuster definiert.

#### Qualität der Rechtsformcodierung durch reguläre Ausdrücke

Aus Sicht des Entwicklers von regulären Ausdrücken steht die Richtigkeit und Effizienz der regulären Ausdrücke im Vordergrund. Richtigkeit und Effizienz bedeuten, dass das String - Suchmuster schell und genau den richtigen Treffer findet und keine falschen Treffer erzielt<sup>[1](#page-14-0)</sup>). Der reguläre Ausdruck darf nicht sensibel auf Variationen im Suchmuster wie Groß- und Kleinschreibung, Leerzeichen oder unterschiedliche Verbindungszeichen reagieren. Ein weiterer Aspekt der Richtigkeit ist, inwieweit die gefundenen Treffer zu einer Codierung der Rechtsform führen. In günstigsten Fall führt jedes String-Suchmuster zu einer eindeutigen Rechtsform.

Der Zeitaspekt spielt vor allem bei programmtechnischen Optimierungen eine Rolle. Von fachlichem Interesse ist dagegen vielmehr, dass das Programm mit den regulären Ausdrücken die Rechtsformen nach den vorgegebene[n Regeln](http://de.wikipedia.org/wiki/Regel) korrekt identifiziert. Durch die rechtliche Verpflichtung sollten in den Unternehmensbezeichnungen, die sich auf Einzelkauffrauen und männer, Personen-, Kapitalgesellschaften und Genossenschaften beziehen, Rechtsformzusätze enthalten sein. Die regulären Ausdrücke können daher aufgrund der Vollständigkeit, mit der sie Rechtsformbezeichnungen ermitteln, beurteilt werden. Trotz der gesetzlichen Verpflichtung zur Führung eines Rechtsformzusatzes im Unternehmensnamen können auch bei den Personen- und Kapitalgesellschaften nicht in allen Fällen Rechtsformen durch die regulären Ausdrücke gefunden werden. Dies kann einerseits auf unvollständige Suchmuster zurückgeführt werden. Eine weitere Fehlerquelle liegt in der Unvollständigkeit der verwendeten Verwaltungsdaten, d. h. die Unternehmensbezeichnung liegt in der administrativen Datei ohne Rechtsformzusatz vor. Da das Unternehmensregister durch administrative Dateien aktualisiert wird, spiegelt sich die Qualität der verwendeten Verwaltungsdaten in den Inhalten des Unternehmensregisters wieder.

Daher ist ein wichtiger Aspekt für den Nutzer regulärer Ausdrücke die Verlässlichkeit, mit der in der Unternehmensbezeichnung die Rechtsform erkannt wird, d.h. ob die regulären Ausdrücke die Rechtsformbezeichnung im Namenstring erkennen, wenn im Namenstring eine Rechtsform enthalten ist. Um eine Aussage über die Verlässlichkeit treffen zu können, wurden stichproben-artig die Rechtsformcodierungen des Programms auf fehlerhaft<sup>[2](#page-14-1)</sup> codierte Einheiten untersucht. Im Ergebnis erkannte das Programm zu 97,5 % die korrekte Rechtsform, wenn diese im Namenstring enthalten war. Wenn keine Rechtsform im Namensstring enthalten war, dann erkannte dies das Programm auch sehr zuverlässig zu 99,8 %.

*Patrizia Mödinger, Tel.: +49-(0)611 / 75 46 07, E-Mail[: patrizia.moedinger@destatis.de](mailto:patrizia.moedinger@destatis.de)*

### Nationale Implementierung einer revidierten Klassifikation der Wirtschaftszweige (WZ 2008)

j  $1$  Friedl, Jeffry, "Reguläre Ausdrücke", O`Reilly, 3. Auflage, 2008, S. 227.

<span id="page-14-1"></span><span id="page-14-0"></span> $2$  Fehler 1. Art (falsch – positiv) und Fehler 2. Art (falsch – negativ).

#### 1. Grundsätzliches zur Einführung der neuen Wirtschaftsklassifikation WZ 2008

Das Güterverzeichnis für Produktionsstatistiken, Ausgabe 2009 (GP 2009) ersetzt seit Januar 2009 die bisherige Ausgabe 2002 (GP 2002). Die Klassifikation der Wirtschaftszweige, Ausgabe 2008 (WZ 2008) löst gleichzeitig stufenweise die Fassung aus dem Jahr 2003 (WZ 2003) ab. Die WZ 2008 beruht auf der im Januar 2008 in Kraft getretenen europäischen Wirtschaftszweigklassifikation NACE Rev. 2, welche die Wirtschaftszweigklassifikation NACE Rev. 1.1 ersetzt.

Änderungen von Wirtschaftsklassifikationen sind von Zeit zu Zeit notwendig, damit die auf ihrer Grundlage erstellten Statistiken die in wirtschaftlicher und technischer Hinsicht veränderte Realität adäquat abbilden können. Sie haben damit auch zur Folge, dass statistische Einheiten nun anderen Wirtschaftsbereichen zugeordnet sein können. Dies ist in der Regel mit Brüchen in den statistischen Zeitreihen verbunden, die eine Analyse statistischer Ergebnisse erschweren. Der Übergang auf eine neue Klassifikation bedurfte daher einer sorgfältigen Vorbereitung und eines zwischen den betroffenen Statistiken koordinierten Vorgehens.

Im Folgenden sollen die für die Implementierung der revidierten Klassifikation notwendigen Arbeiten zur Umstellung des Unternehmensregisters für statistische Zwecke (URS) sowie zu Doppelaufbereitungen bzw. Rückrechnungen von Statistiken kurz skizziert werden.

#### 2. Umstellung des Unternehmensregisters

Das Unternehmensregister für statistische Zwecke (URS) bildet die Grundgesamtheit aller wirtschaftlich aktiven Einheiten ab und ordnet diese einem Wirtschaftszweig zu. Es dient den jeweiligen Erhebungen als Rahmen für die Stichprobenziehung und stellt auch eigenständiges Auswertungsinstrument dar. Auch im URS waren somit umfangreiche Umstellungsarbeiten im Zusammenhang mit der Klassifikationsänderung zu leisten. Gemäß den Vorgaben der EU waren die Wirtschaftszweigangaben im URS zeitlich so umzuschlüsseln, dass generell die Berichtskreise für die Strukturstatistiken für Berichtszeiträume ab dem 01.01.2008 und die Berichtskreise für die Konjunkturstatistiken ab dem 01.01.2009 nach der WZ 2008 nachgewiesen werden können.

Dementsprechend wurden Anfang 2008 alle Einheiten des URS zusätzlich zur bestehenden Zuordnung zur WZ 2003 mit einem WZ 2008 Schlüssel versehen. Dabei waren grundsätzlich verschiedene Fallkonstellationen in Abhängigkeit des vorhandenen WZ 2003-Schlüssels zu unterscheiden: Innerhalb des Umsteigeschlüssels gab es Positionen der WZ 2003, die genau einer WZ 2008 Position zugeordnet werden konnten (1:1-Zuordnungen). Für diese konnte eine automatische maschinelle Umstellung vorgenommen werden. Gleiches galt für Positionen, bei denen mehrere Schlüssel der WZ 2003 einer neuen Position der WZ 2008 zugeordnet wurden (n:1-Zuordnungen). Innerhalb des Umsteigeschlüssels gab es jedoch auch zahlreiche Umstellungen, bei denen der Tätigkeits-Code nicht eindeutig einer einzigen neuen WZ 2008- Position zugewiesen werden konnte (1:n-Zuordnungen), so dass hier ein anderes Verfahren gewählt werden musste.

Das URS in Deutschland beinhaltet derzeit ca. 3,5 Millionen wirtschaftlich aktive Unternehmen. Ca. 1,9 Millionen Unternehmen konnten nicht eindeutig umgeschlüsselt werden. Für diese Fälle erfolgte zunächst eine rein maschinelle Zuordnung zu einer WZ 2008. Diese schwerpunktmäßige Zuordnung (= Schwerpunktumsteiger) wurde von einem Fachgremium von Vertretern der Statistischen Ämter des Bundes und der Länder erarbeitet. Festgelegt wurde die Position, der voraussichtlich die meisten Einheiten des jeweiligen WZ 2003 Schlüssels zugewiesen werden, um in diesem Schritt möglichst viele Einheiten bereits maschinell richtig zuzuordnen. Nach vorläufiger maschineller Umstellung sollten diese schwerpunktmäßig erfolgten Zuordnungen einer Klärung im Rahmen der laufenden Pflege des URS unterzogen werden. Ein direkter Klärungsprozess für alle diese Einheiten war allerdings aus Kapazitäts- und Belastungsgründen nicht möglich. Die erstmalige anteilige Nachbearbeitung sah folgende Optionen vor:

a: Überprüfung der gesetzten WZ 2008 von Einheiten, die zum Berichtskreis laufender statistischer Erhebungen gehören, durch die zuständigen Fachstatistiken,

- b: interne Recherche (bspw. Internet, Handelsregister) durch Registermitarbeiter, sowie
- c: eine Registerumfrage per Fragebogen und Online-Erhebung.

Die Einheiten, die in die Registerumfrage einbezogen wurden, wurden aufgrund ihrer Bedeutung für die jeweiligen Wirtschaftszweige ausgewählt. So wurden Unternehmen befragt, die in ihrem Bundesland und ihrer WZ-Position zu 80% des Umsatzes und/oder der sozialversicherungspflichtig Beschäftigten beitragen sowie solche, bei denen aufgrund des klassifikatorischen Umsteigeschlüssels eine Zuordnung in verschiedene WZ 2008-Zweisteller in Frage kam.

Mittels dieser Methoden konnte rund einer Million Einheiten ein qualifizierter WZ 2008 Schlüssel zugeordnet werden. Bei den übrigen ca. 900.000 Einheiten handelt es sich um kleinere Einheiten, die unter Beachtung von Nutzen-Kosten-Aspekten nicht gesondert recherchiert wurden. Der Schwerpunktumsteiger garantiert an dieser Stelle eine Mindestqualität.

Die WZ 2003 bleibt als statistisches Merkmal - allerdings für einen bestimmten Stichtag "eingefroren" - im URS erhalten, so dass ein Nachweis sowohl nach alter als auch neuer Klassifikation möglich ist. Nachfolgende Abbildung zeigt die jeweiligen Anteile an der Klärung der 1:n-Zuordnungen.

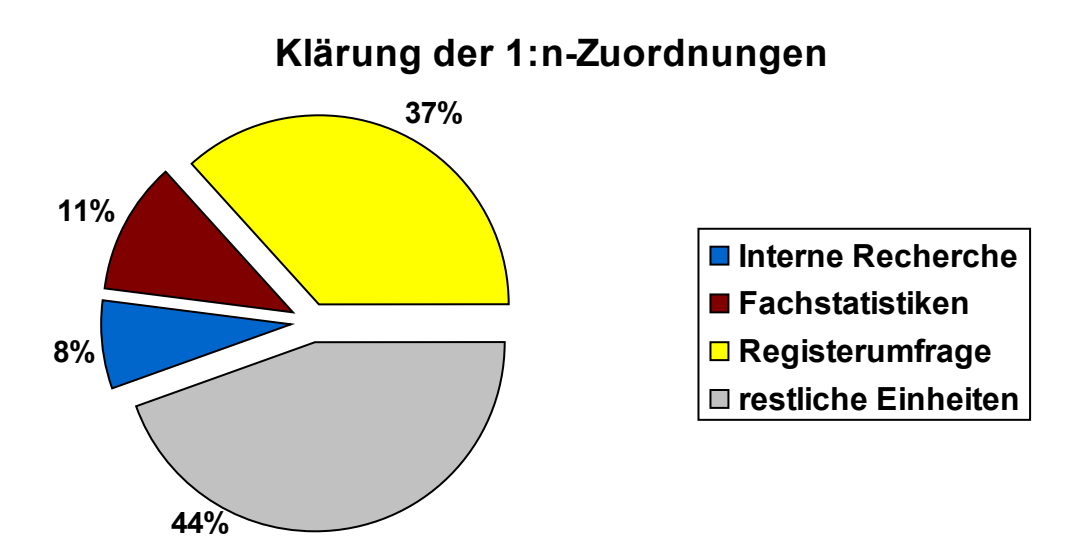

Nach Abschluss des Klärungsprozesses sind die gewonnenen Erkenntnisse in einen revidierten Schwerpunktumsteiger eingeflossen, der auf die nicht rückgefragten Einheiten Anwendung findet. Damit soll die Qualität des URS und der darin geführten WZ 2008 weiter gesteigert werden.

Weitergehende Informationen zu den Umstellungsprozessen finden sich unter:

[http://www.destatis.de/jetspeed/portal/cms/Sites/destatis/Internet/DE/Navigation/Klassifikati](http://www.destatis.de/jetspeed/portal/cms/Sites/destatis/Internet/DE/Navigation/Klassifikationen/UmstellungWZ2008,templateId=renderPrint.psml__nnn=true) [onen/UmstellungWZ2008,templateId=renderPrint.psml\\_\\_nnn=true](http://www.destatis.de/jetspeed/portal/cms/Sites/destatis/Internet/DE/Navigation/Klassifikationen/UmstellungWZ2008,templateId=renderPrint.psml__nnn=true)

#### 3. Doppelaufbereitungen und Rückrechnungen von Statistiken

Um dem Nutzer die Umstellung der Wirtschaftszweigklassifikation zu erleichtern sind Doppelaufbereitungen bzw. Rückrechnungen für Statistiken bzw. Zeitreihen vorzunehmen. Als Doppelaufbereitung wird die Aufbereitung des statistischen Einzelmaterials sowohl nach WZ 2003 als auch nach WZ 2008 verstanden, während Rückrechnung die Umschlüsselung von statistischen Zeitreihen - also von Aggregaten - meint. Generell wird auf europäischer Ebene für alle Strukturstatistiken eine Doppelaufbereitung für das Berichtsjahr 2008 nach alter wie neuer Klassifikation gefordert.

Rückrechnungen sind insbesondere für Konjunkturstatistiken von Bedeutung. Der Ausweis von konjunkturstatistischen Ergebnissen nach WZ 2008 erfolgt erstmalig für das Berichtsjahr 2009. Demnach bildet das Jahr 2005 das erste Basisjahr, in dem die neue Wirtschaftszweigklassifikation auf Konjunkturstatistiken anzuwenden ist. Die Zeiträume der Rückrechnung unterscheiden sich zwischen den einzelnen Statistiken recht erheblich. Einige Statistiken nehmen eine Rückrechnung nur für wenige Jahre vor, für die Indizes im Bereich Bergbau und Verarbeitendes Gewerbe Auftragseingang, Umsatz, Produktion erfolgt hingegen eine Rückrechnung bis in das Jahr 1991. Um die Rückrechnungen vornehmen zu können, waren auch die Gewichtungssysteme der zusammengesetzten Indizes anzupassen.

Als letztes werden die Volkwirtschaftlichen Gesamtrechnungen eine Umrechnung ihrer Ergebnisse im Rahmen der Revision 2011 vornehmen.

Bei der Umstellung von Klassifikationen handelt es sich um einen sehr zeitaufwändigen und arbeitsintensiven Prozess, der einen großen Abstimmungsbedarf erfordert. So sind von den ersten Beratungen bis zur konkreten Implementierung der neuen Klassifikation WZ 2008 mehrere Jahre vergangen.

*Ines Rafael, Tel.: +49-(0)611 / 75 22 84, E-Mail[: ines.rafael@destatis.de](mailto:ines.rafael@destatis.de)*

*Dr. Bernd Waldmüller, Tel.: +49-(0)611 / 75 35 97, E-Mail: [bernd.waldmueller@destatis.de](mailto:bernd.waldmueller@destatis.de)*

# StatVG - ein neues Aufbereitungsverfahren für die Produktionserhebungen im Verarbeitenden Gewerbe

#### 1. Hintergrund

Die Monatliche (MP) und die Vierteljährliche Produktionserhebung (VP) sind Teil eines Systems von Statistiken, die im Verarbeitenden Gewerbe sowie im Bergbau und in der Gewinnung von Steinen und Erden<sup>[1](#page-17-0)</sup> durchgeführt werden. Neben den Produktionserhebungen gehören auch der Monatsbericht für Betriebe (MBB), der Jahresbericht für Betriebe (JBB), der Jahresbericht für Mehrbetriebsunternehmen (JBMU) und die jährliche Investitionserhebung (IV) zu den dezentralen Statistiken dieses Systems; zentral vom Statistischen Bundesamt durchgeführt werden die jährlichen Kostenstruktur- (KSE) sowie die vierjährlichen Material- und Wareneingangserhebungen (MWE).

Die Produktionserhebungen werden in produzierenden Betrieben von Unternehmen des Verarbeitenden Gewerbes mit im Allgemeinen 20 und mehr tätigen Personen und in produzierenden Betrieben des Verarbeitenden Gewerbes der Unternehmen anderer Wirtschaftszweige durchgeführt. Zur MP melden die Betriebe, die auch zum MBB melden. Dies sind die Betriebe, die im September des Vorjahres 50 und mehr tätige Personen beschäftigten. In den Produktionserhebungen werden monatlich die für den Absatz bestimmte Produktion nach Menge und Wert sowie bei bestimmten Erzeugnissen auch die Menge der zur Weiterverarbeitung bestimmten Produktion in der Gliederung nach dem Güterverzeichnis für Produktionsstatistiken, Ausgabe 2009 (GP 2009) erhoben. Bei Betrieben mit weniger als 50 tätigen Personen (Stand: September des Vorjahres) erfolgt die Erhebung der gleichen Tatbestände vierteljährlich. Eine Abgrenzung der Berichtskreise für die monatliche bzw. vierteljährliche Erhebung erfolgt jeweils zu Beginn eines neuen Berichtsjahres auf der Grundlage von Angaben aus dem MBB, dem JBB und dem JBMU sowie dem Unternehmensregister.

#### 2. Bisheriges Aufbereitungsverfahren

<span id="page-17-0"></span><sup>&</sup>lt;sup>1</sup> Im Folgenden wird vereinfachend nur der Begriff Verarbeitendes Gewerbe verwendet.

Bis zum Abschluss des Berichtsjahres 2008 standen für die Bearbeitung der MP und VP die Großrechnerverfahren MPROD und VPROD zur Verfügung, die sowohl Datenerfassung und Plausibilisierung als auch die Tabellierung berücksichtigten. Die Aufbereitung der beiden Produktionserhebungen erfolgte auf Basis von ADABAS-Datenbanken in Verbindung mit Natural-Dialogprogrammen.

Für die Erfassung der Papierfragebogen wurden die konventionelle manuelle Datenerfassung, die Beleglesung und die Erfassung über die durch die Verfahren MPROD und VPROD zur Verfügung gestellten Erfassungsmasken der Dialoganwendung genutzt. Nicht über die Dialoganwendung direkt eingegebene Meldungen konnten über einen Batch-Prozess eingelesen werden, in dem im Anschluss an das Einlesen bereits eine Plausibilitätsprüfung durchgeführt und das Prüfergebnis in einer Druckliste zusammengestellt wurde. Online-Meldungen wurden über das KonVertCenter dem entsprechenden Dialogverfahren in Form von flachen Datensätzen zur Verfügung gestellt. Fehlerhafte und unplausible Angaben in den Meldungen wurden entweder bereits während der Erfassung über die Dialoganwendung oder nach dem Einlesen der Daten in der Regel im Dialog bereinigt.

Die Verfahren gestatteten die Bearbeitung der Meldungen eines Berichtszeitraums. Daher sahen die Verfahren spezielle Routinen (Batch-Prozesse) für die Freigabe der Bearbeitung eines Berichtszeitraums und das Abschließen inklusive der maschinellen Schätzung fehlender Meldungen vor, die Änderungen in den Datenbanken vornahmen und Verarbeitungsprotokolle bzw. Listen mit den vorgenommenen Eintragungen ausgaben.

Das plausible Einzelmaterial wurde nach der Plausibilisierung für die Datenlieferungen an das Statistische Bundesamt und die Tabellenerstellung weiterverarbeitet. Für diese Arbeitschritte standen ebenfalls Batch-Prozesse zur Verfügung, die über die Dialoganwendung gestartet werden konnten. Die Tabellen wurden mit Hilfe verschiedener Assembler-Programme erstellt. Die Arbeitsschritte zur primären und sekundären Geheimhaltung, die vor der Erstellung der Veröffentlichungstabellen zur VP durchzuführen waren, wurden im Verfahren VPROD innerhalb der Programmabläufe zur Tabellierung berücksichtigt.

#### 3. Entwicklung eines neuen Fachverfahrens – StatVG

Anlass für den Umstieg und die Programmierung eines neuen Aufbereitungsverfahrens waren die folgenden Punkte:

- Die Tabellenprogramme und Teile der Aufbereitungsprogramme des Altverfahrens wurden in Assembler programmiert. Entsprechend einem Beschluss des Arbeitskreises Informationstechnik (AKIT) vom Juni 2003 waren diese Verfahren auf moderne Techniken umzustellen.
- Die Altverfahren erfüllten nicht die Grundvoraussetzung für die Zentrale Produktion und Datenhaltung (ZPD), da sie nicht mandantenfähig waren.
- Von der Fachseite wurden seit längerem Erweiterungen zur besseren Unterstützung der Arbeitsabläufe bei der Aufbereitung der Produktionserhebungen gefordert. Hierbei handelte es sich um Funktionen zur Suche, zur Steuerung des Aufbereitungsablaufs und zur erweiterten Rechtevergabe im Rahmen der Benutzerverwaltung.
- Das den Produktionserhebungen zugrundeliegende Güterverzeichnis für Produktionsstatistiken wurde mit dem Berichtsmonat Januar 2009 auf die Ausgabe 2009 umgestellt.

Aufgrund der Vielzahl und der Komplexität der erforderlichen Änderungen in den Altverfahren und der anstehenden Umstellung der zugrundeliegenden Güterklassifikation erfolgte aus Kosten- / Nutzenerwägungen eine vollständige Neuprogrammierung, die auf den aktuell präferierten Hard- und Softwarestandards im Verbund basiert. Hierzu wurde von Information und Technik Nordrhein-Westfalen (IT.NRW) ein integriertes Verfahren (sowohl für die MP als auch die VP) als

Client-Server-Lösung für die Erfassung und Aufbereitung der statistischen Daten entwickelt, das durch eine StatSpez<sup>[1](#page-19-0)</sup>-gestützte Tabellierung bzw. Summensatzerstellung ergänzt wurde.

Diese neue Client-Server-Anwendung soll gleichzeitig als Rahmenanwendung dienen, in die perspektivisch die weiteren o. a. dezentralen Statistiken im Verarbeitenden Gewerbe überführt werden (MBB, JBB, JBMU, IV). Ein solches integriertes Verfahren für alle dezentralen Statistiken des Verarbeitenden Gewerbes ist zum einen für eine einheitliche Bedienung der Anwendung, zum anderen aber auch aufgrund der starken Verflechtung der Statistiken untereinander sinnvoll.

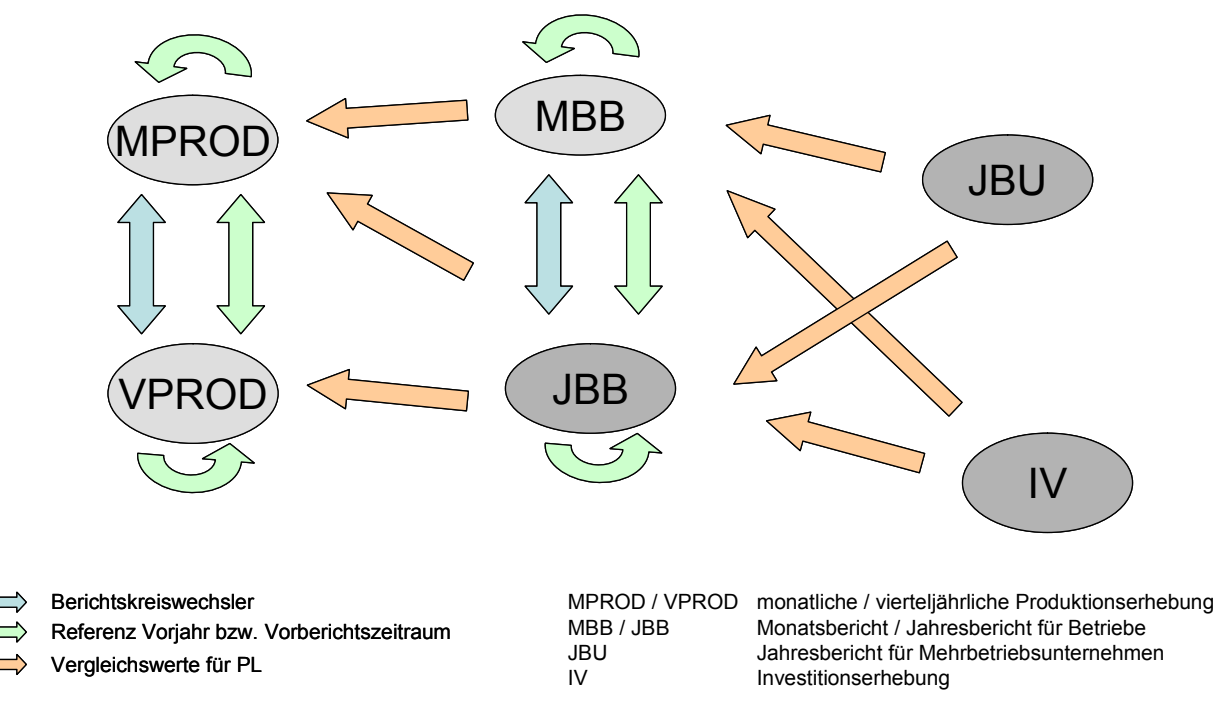

Abbildung 1: Abhängigkeiten der Statistiken im Verarbeitenden Gewerbe (Auszug)

Die Produktionserhebungen gehören ebenso wie die zur späteren Integration in das Verfahren vorgesehenen Statistiken zu den dezentralen Statistiken im Verarbeitenden Gewerbe, die vollständig in den Statistischen Landesämtern durch derzeit etwa 150 Mitarbeiter aufbereitet werden. Hinsichtlich des Betriebs der neuen Anwendung entstanden durch den Übergang von dezentralen Lösungen zu einer zentralen IT-Produktion und Datenhaltung neue organisatorische und technische Rahmenbedingungen, die bei der Entwicklung durch IT.NRW berücksichtigt werden mussten.

Mit der Neuprogrammierung wurden unterschiedliche Ziele verfolgt, die im Folgenden näher erläutert werden:

#### 1. Technische Ziele

l

Die in den Altverfahren der Produktionserhebungen noch enthaltenen Assemblerprogramme mussten gemäß Verbundentscheidung abgelöst und auf moderne Softwaretechnologien (Javabasiertes Client-Server-Verfahren) umgestellt werden, die auf längere Sicht durch das in den Statistischen Ämtern zur Verfügung stehende Personal gepflegt werden können. Die Möglichkeit der Wartung der Programme wird insbesondere durch den Einsatz von Standardentwicklungswerkzeugen (OVIS-Rahmenwerk des statistischen Verbunds) erhöht. Bezogen auf die

<span id="page-19-0"></span><sup>&</sup>lt;sup>1</sup> StatSpez ist eine in der amtlichen Statistik entwickelte und im Verbund eingesetzte Software für die Statistische Tabellenspezifikation.

Veränderungen hinsichtlich des Betriebs von Verbundverfahren wurde eine mandantenfähige Anwendung gefordert, die im Rahmen der ZPD eingesetzt werden kann.

Weiterhin war es Ziel, bei der Programmentwicklung die im Statistischen Verbund entwickelte bzw. abgestimmte Standardsoftware für einzelne Arbeitsschritte (SteP-Werkzeuge), die zu einer Vereinheitlichung sowohl der Arbeitsabläufe als auch der IT-Systemarchitekturen der Anwendungen führen, soweit zu berücksichtigen, wie es der Entwicklungsstand der einzelnen Werkzeuge ermöglicht. Daher wurden im Rahmen der Anforderungsanalyse die Nutzungsmöglichkeiten folgender Werkzeuge geprüft: Erhebungs- und Eingangsdatenbank, Klassifikationsserver, PL-Editor, Registersysteme sowie StatSpez als Werkzeug zur Tabellenerstellung. Integriert wurde in die neue Anwendung der durch den Fachbereich mit Hilfe des PL-Editors erzeugte Prüfcode für die Plausibilisierung der Daten. Darüber hinaus wurde eine Einbindung des Klassifikationsservers auf Basis des 2007 eingesetzten Systems vorbereitet. Bis zum Projektabschluss wird ebenfalls ein Zugriff auf die Erhebungsdatenbank als zentraler Sammelstelle für PL-Prüfcodes realisiert.

#### 2. Organisatorische Ziele

Insgesamt sollte durch das neu entwickelte Verfahren eine bessere Unterstützung der Arbeitsabläufe bei der Aufbereitung der statistischen Meldungen erzielt werden. Daher wurden bei der Neuprogrammierung Funktionsweisen des Altverfahrens angepasst (Export des vorläufigen Materials) und neue ergänzt (Eckdatentabelle), die Erreichbarkeit von Informationen durch Nutzung der neuen Navigationsmöglichkeiten verbessert und zusätzliche Vergleichsdaten für die Plausibilisierung aufgenommen.

#### 3. Ergonomische Ziele

Die neue Anwendung verfügt über eine grafische Benutzeroberfläche, die sich an den Bedürfnissen der Nutzer ausrichtet und somit von ihnen leicht zu handhaben ist. Der Umstieg von den Großrechneranwendungen auf die Client-Server-Lösung wurde von den Nutzern ohne große Umstellungsschwierigkeiten bewältigt.

#### 4. Wirtschaftliche Ziele

Die bereits unter den vorangegangenen Punkten beschriebenen Ziele beinhalten zumeist auch wirtschaftliche Aspekte. So dient eine effektivere IT-Unterstützung der Arbeiten im statistischen Aufbereitungsprozess in erster Linie einer termingerechten, qualitativ hochwertigen und wirtschaftlicheren Statistikproduktion. Die Möglichkeit einer besseren Wartung der eingesetzten Programme reduziert den für die Programmpflege notwendigen Programmieraufwand während der Nutzungsphase der Anwendung, und die Berücksichtigung der speziellen Anforderungen für eine ZPD schafft die Voraussetzung für einen ämterübergreifenden Betrieb der Anwendung. Inwieweit diese Ziele erreicht wurden, lässt sich momentan noch nicht einschätzen. Allerdings hat sich der zentrale Betrieb insbesondere in der Anfangsphase als sehr vorteilhaft erwiesen, da dadurch bei auftretenden Problemen deutlich schneller reagiert werden konnte, als dies in der Vergangenheit möglich war.

Das von IT.NRW entwickelte Softwarepaket besteht im Wesentlichen aus zwei Teilen: der auf JAVA und dem OVIS-Rahmenwerk basierenden Client-Server-Anwendung für die Aufbereitung und Plausibilisierung des Datenmaterials und einer Reihe von StatSpez-Programmen für die Weiterverarbeitung und Tabellierung der plausiblen Daten.

#### 1. Aufbereitungsanwendung

Der Funktionsumfang der Aufbereitungsanwendung orientiert sich an den in der Altanwendung vorhandenen Funktionen für die Erfassung und Plausibilisierung der eingehenden statistischen Meldungen. Zusätzlich wurden folgende Erweiterungen und Anpassungen realisiert:

- Erweiterung der Steuerungsfunktionen für den Aufbereitungsablauf,

- automatische Umrechnung der Meldedaten bei Berichtskreiswechslern (keine Datenverluste bei Wechslern),
- Umstellung der Benutzerführung, so dass bei der Bearbeitung von Meldungen der meldende Betrieb und nicht der auszuführende Arbeitsschritt den Ausgangspunkt bildet,
- Anpassung des Rechtekonzepts in der Benutzerverwaltung an das des bestehenden MBB.
- Umstellung der Funktionalität zur Schätzung von fehlenden Meldungen, so dass vorläufige Schätzungen, die nicht in der Datenbank hinterlegt werden, und endgültige Schätzungen möglich sind,
- Bereitstellung von Eckdatentabellen zur Beurteilung der Datenqualität,
- Separate Verwaltung der Vorbelegungen für Papier- und IDEV-Meldebogen,
- Integration einer Pflegefunktion für die Leitdatei zum Güterverzeichnis.

Bei der Programmierung der Dialoganwendung wurde darüber hinaus darauf geachtet, dass für Programmfunktionen, die voraussichtlich auch bei der Aufbereitung der anderen dezentralen Statistiken im Verarbeitenden Gewerbe in gleicher Form benötigt werden, möglichst allgemeingültige Lösungen entwickelt wurden. Durch dieses Vorgehen wird die Integration weiterer Statistiken in die Anwendung StatVG erleichtert.

2. Weiterverarbeitungs- und Tabellenprogramme

Die StatSpez-Programme zur Weiterverarbeitung der plausiblen Daten decken im Wesentlichen den aus den Altverfahren bekannten Funktionsumfang zum Erzeugen von Arbeits- und Veröffentlichungstabellen, zur primären Geheimhaltung und zur Bereitstellung von verschiedenen Datenmaterialien ab. Mit Hilfe von Produktionsvorschriften und Produktionsaufträgen werden die notwendigen Arbeitsschritte soweit möglich automatisiert, um die Arbeiten in den Fachbereichen gut zu unterstützen.

#### 4. Umstieg auf das neue Verfahren

Die erste Version der Anwendung konnte zu Beginn des Jahres 2009 in Betrieb genommen werden. Sie wird von IT.NRW zentral bereitgestellt und unter ZPD-Bedingungen betrieben. Alle Statistischen Landesämter sind von den Altverfahren auf die neue Anwendung umgestiegen. Dabei kam es anfänglich - wie vermutlich bei jedem neuen Verfahren – auch zu Problemen, die jedoch kurzfristig behoben wurden, so dass die Veröffentlichung des Produktionsindex für den Monat Januar 2009 zum vorgesehenen Termin Anfang März erfolgen konnte.

*Dr. Michael Forster, Tel.: +49-(0)211 / 9449 5518, E-Mail[: michael.forster@it.nrw.de](mailto:michael.forster@it.nrw.de)*

*Doreen Haase, Tel.: +49-(0)/9449 5177, E-Mail: [doreen.haase@it.nrw.de](mailto:doreen.haase@it.nrw.de)*

*Ingo Wagner, Tel.: +49-(0)611 / 75 47 46, E-Mail: [ingo.wagner@destatis.de](mailto:ingo.wagner@destatis.de)*

# Gemeindeverzeichnis-Informationssystem (GV-ISys): Neuer Regionalschlüssel und Internetauftritt

Ein wichtiges Ziel der amtlichen Statistik ist die zeitnahe Verfügbarkeit und Bereitstellung aller erhobenen und aufbereiteten Daten in Form von Tabellen, Datenbanken und Leitbändern zur internen Weiterbearbeitung und Verwendung durch externe Nutzer wie Ministerien, Parteien sowie wirtschaftliche, wissenschaftliche und demoskopische Institutionen. Zur Verwirklichung dieses Zieles und unter Berücksichtigung der rasanten Entwicklung im Bereich der automatisierten Datenverarbeitung sowie der eingesetzten Programmiersprachen war auch der Wechsel von der zentralen zur dezentralen Pflege der raumbezogenen regionalen Gliederung Deutschlands, einer Querschnittaufgabe der amtlichen Statistik, lediglich eine Frage der Zeit.

Mit dem Einsatz des neu entwickelten "Gemeindeverzeichnis-Informationssystem", kurz GV-ISys, in den Statistischen Ämtern des Bundes und der Länder erfolgte die Realisierung dieses Vorhabens Mitte 2007 und fand Anfang 2009 mit einem Internetangebot seinen ersten Abschluss.

Mit der Einführung dieses neuen, zentral im Statistischen Bundesamt zur Verfügung stehenden und für dezentrale Zugriffe ausgelegten Datenbanksystems wird den Statistischen Ämtern der Länder erstmals der direkte Zugriff auf die regionale Gliederung ihrer Verwaltungsebenen mit allen Regionaleinheiten und den damit verbundenen Merkmalen ermöglicht. Die Statistischen Ämter der Länder sind nunmehr in der Lage, ihre anstehenden und beschlossenen Gebietsänderungen eigenverantwortlich einzupflegen.

Erstmals in 2009 wird in GV-ISys der zwölfstellige Regionalschlüssel als Hauptidentifikator der Gemeinden eingesetzt, aus dem sich der in vielen Statistiken verwandte achtstellige Amtliche Gemeindeschlüssel (AGS) aus den Schlüsselstellen 1 – 5 und 10 – 12 rekonstruieren lässt. In den Schlüsselstellen 6 – 9 enthält der Regionalschlüssel die Zuordnung der Gemeinden zu sog. Gemeindeverbänden. Damit erfolgt auch eine Vereinheitlichung der bis dato in den einzelnen Bundesländern uneinheitlichen Verschlüsselung der Gemeindeverbandsebene in Bezug auf vergleichbare Größen regionaler Einheiten der Mitgliedstaaten, die sich im Zuge vermehrter Anfragen nationaler und internationaler Institutionen - insbesondere auch durch das Statistische Amt der europäischen Union (Eurostat) - notwendig geworden war.

Im Ergebnis wurde dabei die flächendeckende Abbildung der Gemeindeverbandsebene aus verbandsangehörigen und verbandsfreien Gemeinden sowie gemeindefreien Gebieten erreicht, da die Gemeinden der Länder, die bisher nicht über die Ebene der Gemeindeverbände verfügten, als eigenständiger Gemeindeverband mit einer Mitgliedsgemeinde behandelt werden. Die optische Unterscheidung der Regionaleinheiten der Gemeindeverbandsebene erfolgt im Schlüssel an der sechsten Stelle (dem sog. "t"-Kennzeichen) durch die Ziffer "0" für die verbandsfreie Gemeinde, "5" für die verbandsangehörige Gemeinde und "9" für das gemeindefreie Gebiet. So werden der 9-stellige Gemeindeverbandsschlüssel und der 12-stellige Regionalschlüssel folgendermaßen aufgebaut:

#### Gemeindeverband Gemeinde

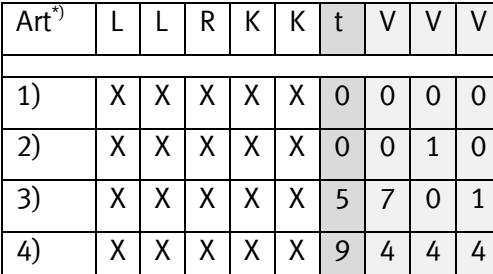

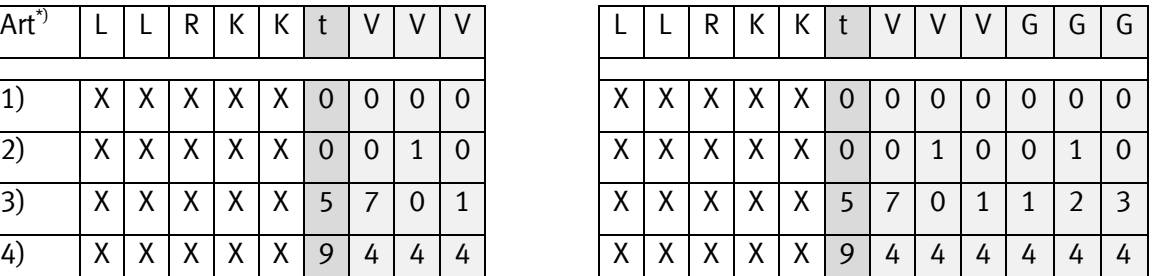

\*) 1) Kreisfreie Stadt, 2) Verbandsfreie Gemeinde, 3) Verbandsangehörige Gemeinde, 4) Gemeindefreies Gebiet.

LL=Land, R=Regierungsbezirk, KK=Kreis, t=Kennzeichen, VVV=Gemeindeverband, GGG=Gemeinde

Die Darstellung zeigt unter 1) und 2), dass künftig für die Kreisfreie Stadt ein Verbandssatz mit "0000" und in den Schlüsselstellen 7 bis 9, der verbandsfreien Gemeinde, die drei Stellen des Gemeindeschlüssels wiederholt wird. Damit soll die künftige, flächendeckende Abbildung der Verbandsebene verdeutlicht werden, in der die verbandsfreie Gemeinde als eigenständiger Gemeindeverband behandelt wird. Weitere z. B. landesinterne Differenzierungen der Gemeindeverbände und deren Mitgliedsgemeinden können mit Hilfe sog. Textkennzeichen vorgenommen werden.

Mit der neuen bundeseinheitlichen und flächendeckenden Verschlüsselung der Gemeindeverbandsebene lassen sich ähnlich große administrativer Gebietsgliederungen gegenüberstellen, wobei diese noch durch die in GV-ISys verfügbaren nichtadministrativen Gliederungen wie siedlungsstrukturelle Typisierungen z. B. in Gebiete mit vergleichbaren Urbanisierungsgraden differenziert werden können. Beispielsweise erscheint ein direkter Vergleich der Bundesländer Hessen (mit 426 politisch selbständigen Gemeinden und rd. 6 Mio. Einwohnern) und Rheinland-Pfalz (mit 2.306 Gemeinden und rd. 4 Mio. Einwohnern) auf der Gemeindeebene nicht sinnvoll. Schaut sich der Betrachter jedoch die 163 Verbände in Rheinland-Pfalz, mit durchschnittlich 25 Tsd. Einwohnern und die Daten hessischer Gemeinden (durchschnittlich 14 Tsd. Einwohner) an, erhält dieser schon eher vergleichbare Ergebnisse.

Ein weiteres, im Zusammenhang mit dem neu konzipierten Gemeindeverzeichnis-Informationssystem stehendes Ziel ist der direkte Onlinezugriff auf ausgewählte, freigegebene Inhalte des GV-ISys, um eine höhere Aktualität und Flexibilität bei den Zugriffen auf den jeweils neu erzeugten Gebietsstand zu gewährleisten. Die Realisierung dieser Aufgabe musste zunächst aus technischen Gründen zurückgestellt werden. Es wurde dennoch eine sowohl für interne wie externe Datennutzer akzeptable, praktikable Zwischenlösung zur Datenbereitstellung gefunden: Der für das Gemeindeverzeichnis zuständige Fachbereich im Statistischen Bundesamt hat, aufgrund seiner längjährigen Erfahrungen mit den Datenanforderungen aus den Statistikbereichen und externen Konsumenten, ein umfangreiches Datenangebot für einen Onlinezugriff zusammengestellt, dessen Produkte zum kostenfreien Download zur Verfügung stehen. Das Angebot geht von der Suche nach ausgewählten Gemeinden über komplette regionale Gliederungen mit allen politisch selbständigen Gemeinden und deren übergeordnete Verwaltungsebenen wie Gemeindeverband, Landkreis, Regierungsbezirk und Bundesland bis hin zu einer Vielzahl diverser Standardtabellen mit einer umfangreichen Thematik wie siedlungsstrukturelle und raumordnerische Typisierungen, Zuordnung zu Bundes- und Landtagswahlkreisen, Reisegebieten und einige mehr. Selbstverständlich wird an der Realisierung des ursprünglich geplanten Vorhabens, dem direkten Onlinezugriff auf die Daten von GV-ISys festgehalten, um die Aktualität der bereitgestellten Daten weiter zu erhöhen.

Ein weiteres bedeutendes Instrument zur Beobachtung regionaler Entwicklungen sind die Gebietsänderungen, die mittlerweile monatlich dezentral durch die Statistischen Ämter der Länder durchgeführt werden (s.o.). Die Gebietsänderungen, bestehend aus Teilaus- /Teileingliederungen, kompletten Eingliederungen in bestehende oder neu zu bildende Gemeinden, Schlüssel- und Namensänderungen, werden innerhalb von GV-ISys protokolliert und tabellarisch aufbereitet zur Verfügung gestellt. So enthalten diese Übersichten wichtige Informationen zu aufnehmenden und neu zu bildenden sowie abgebenden und aufzulösenden Gemeinden, zur Veränderung der Gemeindeverbände und deren Mitgliedsgemeinden sowie zu Änderungen des Namens der Regionaleinheiten. Die Gebietsänderungen werden jeweils zum ablaufenden Quartal zur Verfügung gestellt.

*Harry Krajzar, Tel.: +49-(0)611/75 28 75, E-Mail[: harry.krajzar@destatis.de](mailto:harry.krajzar@destatis.de)*

### Ermittlung der deutschen Export-Performance

#### Bestandteile des Export-Performance Indikators

Im Zeitraum 2000-2008 haben die deutschen Exporte um zwei Drittel zugenommen. Im rechnerischen Durchschnitt bedeutete das einen jährlichen Anstieg um knapp 7%. Diese Zahlen geben jedoch keine Auskunft darüber, wie sich der Marktanteil deutscher Waren bei den Importen der Partnerländer entwickelt hat. Dies wird durch einen Indikator gemessen, der als Export-Performance bezeichnet wird.

Der vom Statistischen Bundesamt verwendete Indikator misst den deutschen Marktanteil als Anteil der deutschen Exporte in die Partnerländer an den Gesamtimporten der Partnerländer, jeweils in der aktuellen Periode t im Vergleich zum Basisjahr 0.

Deutsche Export-Performance: ∑  $=\frac{1}{\sqrt{2}}\sqrt{\sum_{k=0}^{K}x^{k}}$ *i i DE i i t DE t DE*  $\int_{t}^{t}$  *Ex Ex ExPerf*  $\mathbf 0$  $\sqrt[0]{\sum_{i} \text{Im}}$ Im

mit: *ExPerf*<sup>DE</sup> = deutsche Export-Performance in Periode t

 $\hat{EX}^{DE}_{t,0}$  = deutsche Exporte in die Partnerländer in Periode t, 0

 ${\rm Im}_{t,\,0}^i$ = Gesamtimporte der Partnerländer in Periode t, 0

Die OECD verwendet als Maß für den Marktanteil die Relation Exporte in die Partnerländer zu dem Exportmarkt des Landes, dessen Performance ermittelt werden soll. Sie definiert den Exportmarkt als Summe der gewichteten Importe der Partnerländer. Gewichtet werden die aktuellen Importe für die Ermittlung etwa der deutschen Export-Performance mit dem deutschen Marktanteil im Basisjahr, dem Anteil der deutschen Exporte in jedes Partnerland im Basisjahr an den Gesamtimporten dieses Landes.

$$
ExM_t^{DE} = \sum_i \frac{Ex_i^{DE}}{\text{Im}_0^i} \text{Im}_t^i
$$

mit:  $E x M_t^{DE}$  = deutscher Exportmarkt in Periode t

 $Ex_{i0}^{DE}$  = deutsche Exporte in Partnerland i in Periode 0

 ${\rm Im}^i_{0,t}$  = Gesamtimporte des Landes i in Periode 0 bzw. t

OECD Export-Performance: 
$$
ExPerf_t^{DE} = \frac{Ex_t^{DE}}{ExM_t^{DE}}
$$

Aus Vereinfachungsgründen werden nicht alle fast 200 Partnerländer betrachtet, sondern analysiert werden nur die Beziehungen zu den wichtigsten Partnerländern.

#### Entwicklung der Export-Performance

Interessant ist es, die Veränderung der Export-Performance zu analysieren. In der deutschen Indikatorverwendung wird die Veränderung der deutschen Gesamtexporte ins Verhältnis gesetzt zu der Veränderung der Gesamtimporte der aus deutscher Sicht wichtigsten Partnerländer, in der OECD-Version zu der Entwicklung des deutschen Exportmarktes.

Entwicklung der Export-Performance nach deutscher Definition:

$$
\Delta ExPerf_t^{DE} = \frac{Ex_t^{DE}}{\sum_i \text{Im}_t^i} - 1
$$

Entwicklung der Export-Performance nach OECD Definition:  $\Delta ExPerf_t^{DE} = \frac{1}{\sqrt{E_t} \Delta t^{DE}}$ 

$$
e^{DE}=\frac{Ex_{t}^{DE}}{ExM_{t}^{DE}}-1 \\ \frac{ExM_{t}^{DE}}{ExM_{t-1}^{DE}}-1 \\
$$

Nach OECD Definition lässt sich dies auch als Verhältnis von der Größe des Exportmarktes, seiner Entwicklung und der Entwicklung der Gesamtausfuhr darstellen. Dazu wird die Größe des Exportmarktes[1](#page-25-0) multipliziert mit der Differenz aus Exportwachstum und Exportmarktwachstum.

$$
\Delta ExPerf_t^{DE} = \frac{ExM_{t-1}^{DE}}{ExM_{t}^{DE}} \left( \frac{Ex_{t}^{DE}}{Ex_{t-1}^{DE}} - \frac{ExM_{t}^{DE}}{ExM_{t-1}^{DE}} \right)
$$

#### Entwicklung der deutschen Export-Performance gegenüber einzelnen Partnerländern

Zur Ermittlung der Änderung der Export-Performance gegenüber einzelnen Partnerländern wird die Veränderung der deutschen Exporte in ein Land ins Verhältnis gesetzt zu der Veränderung der Gesamtimporte des Partnerlandes. Hier entsprechen sich beide Definitionen der Export-Performance:

$$
\Delta ExPerf_t^{DE, FR} = \frac{Ex_t^{FR}}{Ex_{t-1}^{FR}} \frac{\text{Im}_{t-1}^{FR}}{\text{Im}_t^{FR}} - 1
$$

mit  $\Delta ExPerf_t^{DE, FR}$  : Änderung der deutschen Export-Performance gegenüber Frankreich zwischen der Periode t-1 und t

*Ex*<sup>FR</sup><sub>*t*+1</sub> : deutsche Exporte nach Frankreich in der Periode t, t-1

*Im* $_{t,t-1}^{FR}$  *: Importe Frankreichs in der Periode t, t−1* 

#### Beurteilung der Export-Performance

Die Entwicklung der deutschen Export-Performance ist nach deutscher Definition dann als gut anzusehen, wenn sich die deutschen Gesamtausfuhren besser entwickelt haben als die Gesamteinfuhren der Partnerländer. Das heißt, der deutsche Marktanteil in den Importmärkten der Partnerländer in t ist gegenüber der Vorperiode t-1 gestiegen.

<span id="page-25-0"></span><sup>1</sup> Gemessen als Verhältnis der Exportmarktgröße des Vorjahres t-1 zum Berichtsjahr t

Die deutsche Export-Performance verändert sich nach OECD Definition positiv, wenn die Entwicklung der deutschen Gesamtausfuhren die des deutschen Exportmarkts übertrifft. Umso positiver ist die Indexentwicklung, wenn erstens das Exportwachstum höher als das Exportmarktwachstum war und zweitens der Exportmarkt gegenüber dem Vorjahr kleiner geworden ist.

#### Die Export-Performance in der Praxis

Der Indikator spiegelt nicht ausschließlich die deutsche Wettbewerbsfähigkeit wider, sondern ist durch externe Faktoren beeinflussbar. Rückgänge könnten auch auf Rohölpreisanstiege zurückzuführen sein, denn die Nachfrage nach Rohöl ist wenig preiselastisch. Steigende Rohölpreise erhöhen den wertmäßigen Anstieg dieses Rohstoffs an den Gesamtimporten der Partnerländer zu Lasten anderer Importgüter. Da Deutschland kein relevanter Rohölexporteur ist, könnte eine solche Verschiebung die deutsche Export-Performance verschlechtern.

Für die konkrete Berechnung des Indexes benötigt man neben eigenen Exportdaten die Gesamtimportzahlen der Partnerländer. Zur besseren Vergleichbarkeit und Konsistenz dieser Partnerlandsdaten ist es sinnvoll, diese Daten möglichst aus der gleichen internationalen Quelle zu beziehen, da diese auf Datenlieferungen der Staaten beruhen, die einer einheitlichen Methodik genügen sollten. Sie liegen zudem in einheitlicher Währung vor und vergleichbare amtliche Wechselkurse wurden für ihre Umrechnung herangezogen. So lässt sich die problematische Annahme für die Verwendung des Indikators etwas abschwächen. Es wird unterstellt, dass die Summe der Exporte in ein Land durch seine Partnerländer seinen Gesamtimporten entsprechen.[1](#page-26-0) Damit wird vom Problem der Spiegeldifferenzen (Asymmetrien), unterschiedlichen Bewertungen von Ein- und Ausfuhren (CIF/FOB-Problematik) und Wechselkurseffekten abstrahiert.

*Silke Gehle-Dechant, Tel.: +49-(0)611/75 34 92, E-Mail: [silke.gehle@destatis.de](mailto:silke.gehle@destatis.de)*

## Sektorale Darstellung des Außenhandels

In der Diskussion um die Globalisierung spielen die Handelsbeziehungen zwischen den Staaten eine wichtige Rolle. Diese Wirtschaftsverflechtungen sind jedoch nicht gleichmäßig über alle Branchen verteilt, vielmehr gibt es die typischen Importgüter – z.B. Rohstoffe – wie auch für jedes Land typische Exportgüter, z.B. Maschinen.

Zur Gewinnung brachenspezifischer Informationen ist eine Verbindung von Außenhandelsstatistik und Unternehmensangaben notwendig. Diese wird nun, nach fast zehn Jahren Vorarbeiten im europäischen Verbund, Projektstudien und freiwilligen Auswertungen, an denen das Statistische Bundesamt von Beginn an mitgewirkt hat, in den neuen EU-Verordnungen über die Erstellung von Gemeinschaftsstatistiken des Außenhandels mit Drittländern sowie in der geänderten Intrastat-Verordnung als jährliche sektorale Auswertung der Außenhandelsergebnisse für alle Mitgliedstaaten vorgeschrieben.[2](#page-26-1) Durch die Verknüpfung werden die üblichen, warenbezogenen Veröffentlichungen zur Außenhandelsstatistik um unternehmens-bezogene Merkmale wie den Wirtschaftszweig, die Beschäftigtenzahl und den Umsatz ergänzt. So können beispielsweise Aussagen darüber getroffen werden, welchen Anteil die Unternehmen der Kraftfahrzeugindustrie an allen deutschen Exporten haben und welche Mitarbeiterzahlen dort beschäftigt sind, oder welcher Anteil an Warenbewegungen von den 10 größten Unternehmen getätigt wird.

<span id="page-26-0"></span><sup>1</sup> Durand, Martine; Simon, Jacques; Webb, Colin: OECD's Indicators of International Trade and Competitiveness; OECD Economics Department Working Papers No. 120, Paris 1992, S. 32

<span id="page-26-1"></span><sup>&</sup>lt;sup>2</sup> Siehe Artikel 6 Abs. 2 der Verordnung des Europäischen Parlaments und des Rates vom 6. Mai 2009 über Gemeinschaftsstatistiken des Außenhandels mit Drittländern und zur Aufhebung der Verordnung (EG) Nr. 1172/95 des Rates sowie auch Artikel 12 Abs. 4 der Verordnung (EG) Nr. 222/2009 des Europäischen Parlaments und des Rates vom 11. März 2009 zur Änderung de[r Verordnung \(](http://www.destatis.de/jetspeed/portal/cms/Sites/destatis/SharedContent/Oeffentlich/AZ/ZD/Rechtsgrundlagen/Statistikbereiche/Aussenhandel/364__VO__Intrastat,property=file.pdf)EG) Nr. [638/2004](http://www.destatis.de/jetspeed/portal/cms/Sites/destatis/SharedContent/Oeffentlich/AZ/ZD/Rechtsgrundlagen/Statistikbereiche/Aussenhandel/364__VO__Intrastat,property=file.pdf) über die Gemeinschaftsstatistiken des Warenverkehrs zwischen Mitgliedstaaten.

Bereits im Jahr 2002 wurde vom Statistischen Bundesamt im Rahmen eines Eurostat-Projekts eine Machbarkeitsstudie zur Verknüpfung von Außenhandels- und Unternehmensdaten für das Referenzjahr 2000 durchgeführt. Sie bildete eine Grundlage für die Erstellung des "Standardisation Exercise", in dessen Rahmen seit 2005 jährlich von einer Gruppe von Mitgliedstaaten standardisierte Datenauswertungen zur Unternehmensstruktur im Außenhandel an EUROSTAT geliefert werden. Der Merkmalskatalog wurde im Laufe der Jahre Zug um Zug erweitert. Das Statistische Bundesamt hat von Beginn an in der EUROSTAT- Arbeitsgruppe "Trade Register – Globalisation" mitgearbeitet, die im Jahr 2008 in "Linking Trade and Business Statistics" umbenannt und deren Mitgliederkreis deutlich erweitert wurde.<sup>[1](#page-27-0)</sup> Auf der Basis dieser Vorarbeiten werden die nun durch Verordnung vorgeschriebenen Datenlieferungen an Eurostat erfolgen.

Bislang war die deutsche Außenhandelsstatistik jedoch nur in der Lage, Angaben zum sektoralen Außenhandel mit den EU-Mitgliedstaaten darzustellen, da für die Extrahandelsstatistik ein gemeinsamer Identifikator mit dem Unternehmensregister nicht vorlag. Diese unterschiedliche Datenlage für Intra- und Extrahandelsstatistik resultiert daraus, dass die deutsche Außenhandelsstatistik ihre Daten aus zweierlei Erhebungsquellen bezieht: dem Intrahandelssystem für den Außenhandel mit den anderen Mitgliedstaaten der Europäischen Union (EU) und dem Extrahandelssystem für den Außenhandel mit Drittstaaten, d.h. Nichtmitgliedstaaten der EU. Während die Intrahandelsstatistik ihre Informationen durch direkte Befragung der Unternehmen gewinnt, die eine bestimmte Wertgrenze im Jahr für die Einfuhren wie auch für die Ausfuhren überschreiten<sup>[2](#page-27-1)</sup> – im nationalen Außenhandelsergebnis wird der Anteil für die befreiten Warenverkehre hinzugeschätzt –, werden im Extrahandelssystem nach wie vor die im Rahmen der Zollabwicklung anfallenden Meldungen ausgewertet.

Da in den monatlich gewonnenen Daten der Intrahandelsstatistik die Umsatzsteuernummer als gemeinsames Merkmal mit dem Unternehmensregister enthalten ist, können über diese Angabe eine Verknüpfung zu den detaillierten Unternehmensangaben im Register erstellt und hieraus Strukturangaben über die im Außenhandel tätigen Unternehmen gewonnen werden. Durch die neue Verordnung wird es Deutschland künftig auch möglich sein, Informationen über den sektoralen Außenhandel mit den Nicht-EU-Staaten (Extrahandel) bereitzustellen, da sie eine Verpflichtung der Zollbehörden enthält, den nationalen statistischen Stellen die geeigneten Identifizierungsnummern der Wirtschaftsbeteiligten zu übermitteln.<sup>[3](#page-27-2)</sup> Aufgrund der starken Orientierung auf den Binnenmarkt besitzen die bislang nur für die im Intrahandel getätigten Warenverkehre Aussagen jedoch Gültigkeit für immerhin rund drei Fünftel der deutschen Ein- und Ausfuhren.[4](#page-27-3)

Die im Rahmen des "Standardisation Exercise 2008" mit dem Bezugsjahr 2006 im Februar 2009 fristgerecht an EUROSTAT gelieferten Daten umfassen erstmals auch Auswertungen über die Zahl der Unternehmen sowie den Außenhandelsumsatz nach Beschäftigtenzahl von Firmen unterhalb der Meldeschwelle, welche im Bezugsjahr 2006 noch 300 000 Euro für beide Lieferrichtungen betrug. Eine Auswertung des Intrahandelsregisters, das Angaben zu sämtlichen Firmen mit Außenhandelsaktivitäten enthält, macht es möglich, auch die Angaben für Firmen unterhalb der Meldeschwelle zu analysieren.

*Sabine Allafi, Tel.: +49-(0)611/75 29 93, E-Mail: [sabine.allafi@destatis.de](mailto:sabine.allafi@destatis.de)*

# Neue EU-Rechtsvorschriften für die Außenhandelsstatistik

<span id="page-27-0"></span>j  $1$  Derzeit nehmen neben Destatis die für die Außenhandelsstatistik zuständigen Stellen der Mitgliedstaaten Dänemark, Italien, Litauen, Lettland, den Niederlanden, Portugal, Rumänien, Finnland, Slowenien und Schweden an den jährlichen Sitzungen in Luxemburg teil.

<span id="page-27-1"></span><sup>2</sup> Diese liegt seit dem 1. Januar 2009 bei 400 000 Euro.

<span id="page-27-2"></span><sup>3</sup> Siehe Fußnote 1.

<span id="page-27-3"></span><sup>4</sup> Siehe Sabine Allafi: "Gesamtentwicklung des deutschen Außenhandels 2007 weiterhin positiv" in: Statistisches Bundesamt: "Wirtschaft und Statistik" 5/2008", Seite 409 ff.

Rückwirkend zum 1.1.2009 trat die Intrastat-Grundverordnung VO (EG) Nr. 222/2009 für den Außenhandel mit anderen EU-Mitgliedstaaten in Kraft, die Extrastat-Grundverordnung für den Handel mit Drittstaaten außerhalb der EU soll ab 1.1.2010 gelten. Die Verordnungen ändern bzw. ersetzen die bisherigen Verordnungen VO (EG) Nr. 638/2004 (Intrastat) und VO (EWG) Nr. 1172/1995 (Extrastat).

Die Überarbeitung beider Verordnungen bezweckte eine klarere, einfachere und besser verständliche Formulierung der Verordnungstexte. Beide Verordnungen schreiben vor, dass die Außenhandelsstatistik durch eine Verknüpfung mit dem Unternehmensregister jährlich Informationen zur Verteilung des Außenhandels nach Wirtschaftssektoren und Unternehmensgrößenklassen bereitstellen soll, ohne die Auskunftspflichtigen durch zusätzliche Erhebungen zu belasten. Ferner soll mittels der bereits vorliegenden Extrastat-Daten alle zwei Jahre eine Statistik über die internationale Bedeutung des Euro im Vergleich zu den anderen Welthandelswährungen erstellt werden.

Auch eine Qualitätsverbesserung der Daten soll erreicht werden. Insbesondere bei den Unternehmensbefragungen der Intrahandelsstatistik kommt es zu permanenten Antwortausfällen. Die fehlenden bzw. verspätet eingehenden Meldungen müssen ebenso zugeschätzt werden wie die Warenverkehre der Unternehmen, die von der Anmeldung befreit sind. Maßnahmen sind die Erarbeitung von Kriterien für die Messung der Qualität, die jährliche Erstellung eines Qualitätsberichts der nationalen statistischen Ämter, und eine Ermächtigung Eurostats, die Qualität der ihnen übermittelten Daten zu bewerten.

#### Extrastat

Neue Zollanmeldeverfahren mit möglicherweise erheblichen Auswirkungen auf die Statistik bedingten die Anpassung der Extrastat-VO. Die neuen Anmeldeverfahren (im Rahmen einer "einzigen Bewilligung", des "Centralised Clearing" bzw. das "Self Assessment") führen zu einer Entkoppelung von Warenbewegung und Anmeldung, da die Zollanmeldung in einem anderen Mitgliedstaat abgegeben werden kann als dem, in den die Ware tatsächlich eingeführt bzw. aus dem sie tatsächlich ausgeführt wird. Es ist auch möglich, dass Daten von den Unternehmen nur in ihrer Buchhaltung vorzuhalten sind ("Self Assessment"). Die Extrahandelsstatistik als Sekundärstatistik, die ihre Daten über die Zollverwaltung als Anmeldestelle quasi als Kopie der Zollanmeldung erhält, hat somit das Problem, dass die für die jeweilige nationale Außenhandelsstatistik benötigten Daten im "falschen", d.h. in einem nicht von der physischen Warenbewegung betroffenen Mitgliedstaat vorliegen oder gänzlich fehlen, wenn der Zoll auf eine Anmeldung verzichtet.

Problematisch ist hier das Auseinanderfallen der europäischen Ausrichtung der Zollverwaltung und der nationalen Orientierung der Außenhandelsstatistiken der Mitgliedstaaten als Bestandteil der nationalen Zahlungsbilanzstatistiken und der volkswirtschaftlichen Gesamtrechnungen. Es zeigt sich auch ein grundsätzliches Problem der Statistik. Sie steht im Spannungsfeld zwischen erhöhten Anforderungen an Datenqualität und Entlastung durch Bürokratieabbau. Der Außenhandelsstatistik geht die von ihr genutzte administrative Quelle durch Vereinfachungsmaßnahmen im Zollbereich teilweise verloren. Deshalb sollte die Statistik solche Entwicklungen und ihre Auswertungen auf die Statistik aufmerksam verfolgen, die politischen Akteure frühzeitig darauf hinweisen und versuchen, dadurch verursachten Qualitätseinbußen entgegenzuwirken.

Die Neufassung der statistischen Grundverordnung muss also Sorge dafür tragen, dass die statistisch relevanten Daten der Zollanmeldung in den Mitgliedstaat gelangen, für dessen Außenhandelsstatistik sie benötigt werden. Beim "Self Assessment" verpflichtet die Grundverordnung die Unternehmen, die statistischen Daten zur Verfügung zu stellen.

Da beim sogenannten "Rotterdam-Effekt" eine ähnliche Fehlallokation der statistischen Daten gegeben ist, wie sie durch die neuen Zollanmeldeverfahren entstehen könnte, ermöglicht die neue Grundverordnung auch eine Reduktion dieses Effektes. Er tritt auf, wenn Waren z.B. in den großen Seehäfen zollrechtlich abgefertigt werden und somit in diesem Mitgliedstaat statistisch erfasst werden, obwohl sie lediglich im Transit durchgeführt werden und der tatsächliche

#### Intrastat

Begründet durch die Bestrebungen, die Wirtschaft durch statistische Meldepflichten nicht unnötig zu belasten, ist die Zielrichtung der Neufassung der Intrastat-Grundverordnung eine weitere kurzfristige Entlastung der Auskunftspflichtigen, die ohne merkliche Einbußen bei der Qualität der statistischen Daten bleiben soll.

Bislang sind in Deutschland bei der Meldeschwelle von 400 000 Euro fast 90% der im innergemeinschaftlichen Handel tätigen Unternehmen von der Meldepflicht befreit. Es verbleiben etwa 65 000 meldepflichtige Unternehmen. Deren monatliche Meldung ihrer innergemeinschaftlichen Warenverkehre in tiefer fachlicher und regionaler Gliederung bedingt mehr als 40% des Meldeaufwands für alle Wirtschaftsstatistiken zusammen.

Zur Entlastung der Unternehmen wird für die Erfassung der Wareneingänge der Mindestabdeckungsgrad von bisher 97% auf 95% abgesenkt. Auf der Versendungsseite bleibt die Schwelle bei 97%. Die Differenzierung des geforderten Abdeckungsgrades nach der Lieferrichtung wurde bewusst vorgenommen. Angestrebt wird, dass weitere mittel- bis langfristige Vereinfachungen wie die Option des "Einstromverfahrens" (single flow system) nicht durch falsche Weichenstellungen konterkariert werden. Beim Einstromverfahren würden nur noch die Warenversendungen erhoben, während sich die Eingänge aus den spiegelbildlichen Versendungen der Partnerländer ergeben würden. Wird die Eingangsseite mit den Versendungsdaten der Partnerländer erzeugt, muss deren Mindestabdeckungsgrad hoch sein, damit die "Empfängerländer" mit niedrigen Anmeldeschwellen keine zu hohen Informations-verluste erleiden. Aus diesem Grunde wird versendungsseitig die Quote von 97% beibehalten.

In Deutschland kann der durch die Absenkung des Mindestabdeckungsgrades geschaffene Spielraum durch eine Anhebung der Meldeschwelle ausgenutzt werden, wenn die nationale Außenhandelsstatistik-Durchführungsverordnung (AHStatDV) entsprechend geändert wird.

In Zukunft kann die Kommission den Mindestabdeckungsgrad unter Beachtung der geltenden Qualitätsindikatoren und –normen flexibel "an die technische und wirtschaftliche Entwicklung anpassen". Es bedarf dazu der Änderung der EU-Durchführungsverordnung, allerdings ist die Kommission dabei dem sogenannten "Regelungsverfahren mit Kontrolle" (regulatory procedure with scrutiny) unterworfen. Das bedeutet, dass vor der Umsetzung einer derartigen Maßnahme eine Kontrolle durch die an der Rechtsetzung beteiligten Organe (Europäischer Rat und Europäisches Parlament) erfolgt.

*Silke Gehle-Dechant, Tel.: +49-(0)611/75 34 92, E-Mail: [silke.gehle@destatis.de](mailto:silke.gehle@destatis.de)*

# Veröffentlichungen

#### Datenreport 2008: Sozialbericht für Deutschland neu erschienen

Der Datenreport ist ein Gemeinschaftsprojekt des Statistischen Bundesamtes (Destatis), des Wissenschaftszentrums Berlin für Sozialforschung (WZB) und GESIS, der Gesellschaft sozialwissenschaftlicher Infrastruktureinrichtungen. Mit seiner Kombination von Daten der amtlichen Statistik und der sozialwissenschaftlichen Forschung ist er inzwischen zu einem Standardwerk der deutschen Sozialberichterstattung geworden. Er bietet eine Fülle von Informationen zur gesellschaftlichen und wirtschaftlichen Lage in Deutschland und in Europa und beschreibt, wie die Menschen ihre Lebensqualität subjektiv wahrnehmen und bewerten.

Die Ausgabe 2008 liefert wichtige Hintergrundinformationen zu den aktuellen Reformdiskussionen: Wie hat sich der Arbeitsmarkt in den letzten Jahren entwickelt? Wie schätzen die Menschen ihren Gesundheitszustand ein und was geben Sie für Gesundheit aus? Wie hoch sind die Ausgaben für die sozialen Sicherungssysteme und wer nimmt sie in Anspruch?

Im neuen Datenreport wurden die Ergebnisse des Statistischen Bundesamtes und der sozialwissenschaftlichen Forschungsinstitute neu strukturiert und thematisch in einen engeren Zusammenhang gebracht. Ein farbiges Leitsystem erleichtert die Unterscheidung der Beiträge des Statistischen Bundesamtes und der Sozialforschung.

Der Datenreport steht im Internetangebot des Statistischen Bundesamtes [\(www.destatis.de\)](http://www.destatis.de/) kostenlos als Download zur Verfügung. Die Buchausgabe ist gegen eine Bereitstellungspauschale von vier Euro plus Versandkosten über die Bundeszentrale für politische Bildung [\(www.bpb.de\)](http://www.bpb.de/) und das SFG Servicecenter Fachverlage [\(destatis@s-f-g.com\)](mailto:destatis@s-f-g.com) erhältlich.

*Ilka Willand, Tel.: +49-(0)611/75 45 45, E-Mail: [ilka.willand@destatis.de](mailto:ilka.willand@destatis.de)*

### Neues europäisches Handbuch zu Qualitätsbereinigungsverfahren in der europäischen Preisstatistik

Ein Arbeitsschwerpunkt der Verbraucherpreisstatistik im Statistischen Bundesamt lag in den vergangenen Jahren in der Leitung des von Eurostat geförderten europäischen Gemeinschaftsprojekts "CENEX HICP Quality Adjustment". Das Ergebnis dieses Projekts ist ein knapp 300 Seiten umfassendes Handbuch, das in Kürze unter dem Titel "Handbook on the application of quality adjustment methods in the harmonised index of consumer prices" in der Schriftenreihe "Statistik und Wissenschaft" des Statistischen Bundesamtes veröffentlicht wird. Das Handbuch richtet sich an die Preisstatistiker des Europäisches Statistischen Systems und soll ihnen praktische Hilfestellung bei der Einführung und Entwicklung von Qualitätsbereinigungsverfahren geben. Gleichzeitig soll es einen Beitrag zur Harmonisierung der Anwendung von Qualitätsbereinigungsverfahren in Europa leisten. Eine wichtige Aufgabe des Handbuchs besteht auch darin, die neue Verordnung Nr. 1334/2007 der Europäischen Kommission zur Anwendung von Qualitätsbereinigungsverfahren umzusetzen.[1](#page-30-0)

#### Fachlicher Hintergrund

Die Berechnung der Harmonisierten Verbraucherpreisindizes (HVPI) erfolgt jeweils dezentral in den Statistischen Ämtern Europas und ist durch eine Reihe von Verordnungen des Europäischen Rates und der Europäischen Kommission geregelt. In einer dieser Verordnungen ist festgelegt, dass der HVPI nach dem Laspeyres-Prinzip berechnet werden soll<sup>[2](#page-30-1)</sup>. Das bedeutet im Grundsatz,

<span id="page-30-0"></span><sup>&</sup>lt;sup>1</sup> Die Verordnung 1334/2007 liefert präzise Definitionen der Begriffe "Konsumsegment", "Qualitätsänderung" und "Qualitätsanpassung". Sie beschreibt darüber hinaus die Grundsätze für den Umgang mit Konsumsegmenten und Qualitätsanpassungen und beschreibt Mindeststandards für Ersetzungen und Qualitätsanpassungen.

<span id="page-30-1"></span><sup>2</sup> Siehe Artikel 9 der Verordnung Nr. 2494/95 des Europäischen Rates über harmonisierte Verbraucherpreisindizes.

dass sich die ausgewiesene Preisentwicklung auf die Produkte eines Warenkorbes beziehen soll, der für die Konsumausgaben der Wirtschaftssubjekte in einer zurückliegenden Basisperiode typisch ist.

Problematisch ist die Anwendung dieses Prinzips allerdings dann, wenn sich die Produktangebote während der Indexlaufzeit deutlich verändern – zum Beispiel aufgrund von technischen Neuerungen. Die ursprünglich ausgewählten Produkte bilden dann das Kaufverhalten der Konsumenten gegebenenfalls nicht mehr repräsentativ ab oder sind in den Geschäften gar nicht mehr erhältlich. Um das Laspeyres-Prinzip auch in einer dynamischen Konsumwelt anwenden zu können, werden so genannte *Konsumsegmente* definiert. Ein Konsumsegment beinhaltet eine Bandbreite von Produkten, die gemeinsame Eigenschaften aufweisen und einen ähnlichen Konsumzweck erfüllen. Das Konsumsegment bietet eine gewisse Wahlfreiheit bei der Auswahl von Produkten, die für die Preismessung herangezogen werden und ermöglicht es dem Preisstatistiker, auf Angebotsänderungen zu reagieren.

Die für die Preisbeobachtung ausgewählten Angebotspreise sollen das Konsumsegment hinsichtlich des Produkttyps, des Geschäftstyps und der Region bestmöglich repräsentieren. Diese Anforderung bezieht sich nicht nur auf die erstmalige Auswahl von Angeboten, sondern auf die gesamte Indexlaufzeit. Die Dynamik der Märkte macht es damit erforderlich, dass Produktmodelle, die ihre Repräsentativität verlieren, rechtzeitig durch neue Modelle ersetzt werden, um zu erreichen, dass die Produktauswahl zu jedem Zeitpunkt repräsentativ ist.

Die Angebotspreise zweier aufeinanderfolgender Monate können aber nur aussagekräftig miteinander verglichen werden, wenn die Qualität der Produkte konstant bleibt. Ändert sich die Güterqualität, so muss eine so genannte *Qualitätsbereinigung* durchgeführt werden. Dabei wird häufig auf die Ausgabenbereitschaft der Konsumenten für bestimmte Qualitätseigenschaften abgestellt. Wie viel Geld würden zum Beispiel die Käufer für längere Akkulaufzeiten bei Notebooks oder für größere Bildschirmdiagonalen bei Fernsehern bezahlen? Diese Ausgabenbeträge werden als "Geldwert der Qualitätsänderung" beim Preisvergleich berücksichtigt. Die Vorgehensweise bei der Berechnung von qualitätsbereinigten Verbraucherpreisindizes ist der Gegenstand des neuen Handbuchs und wird anhand von Beispielen aus den Produktbereichen Computer, Waschmaschinen, Fernseher, Gebraucht- und Neuwagen, Büchern und Software dargestellt.

#### Kooperationsform

Das Handbuch zur Anwendung von Qualitätsbereinigungsverfahren in der europäischen Preisstatistik ist das Ergebnis eines Pilotprojekts einer vor einigen Jahren neu entwickelten Form der Zusammenarbeit innerhalb des Europäischen Statistischen Systems. Beteiligt waren Preisstatistiker aus Deutschland, Belgien, Irland, den Niederlanden, Österreich, Portugal und Schweden. Unterstützt und gesteuert wurde das Projektteam von einem Lenkungsausschuss, der aus Mitgliedern der Statistischen Ämter aus Finnland, Großbritannien und Italien sowie aus Vertretern der Europäischen Zentralbank und Eurostat bestand.

Der Grundgedanke dieser Kooperationsform besteht darin, dass Statistikexperten aus verschiedenen Ländern bei der Entwicklung bestimmter Methoden zusammenarbeiten und ihre Ergebnisse anschließend allen Statistikämtern in der Europäischen Union zur Verfügung stellen. Die Idee einer solchen Zusammenarbeit findet sich bereits im Aktionsplan von Palermo des Europäischen Statistiksystems aus dem Jahre 2002. Darauf aufbauend wurde eine Task Force unter der Leitung des Statistischen Bundesamtes gegründet, welche die so genannten "Centres and Networks of Excellence (CENEX)" als Kooperationsnetzwerke vorschlug. Die Task Force hatte die Preisstatistik für ein Pilotprojekt vorgeschlagen, welches dann im Jahr 2006 unter der Leitung des Statistischen Bundesamtes implementiert wurde.

Die Kooperationsprinzipien wurden inzwischen weiterentwickelt. CENEX wurde umbenannt in ESSnet (European Statistical System networks) und als Modell in das Statistische Programm der Europäischen Gemeinschaften 2008-2012 aufgenommen, welches bedeutende Meilensteine für die mittel- und langfristige Entwicklung der europäischen amtlichen Statistik markiert. Kürzlich wurden Kooperationsnetzwerke wie das ESSnet auch in der überarbeiteten "Verordnung des

Europäischen Parlaments und des Rates über Europäische Statistiken" verankert und haben damit einen noch höheren Stellenwert im Europäischen Statistiksystem erlangt. Diese Verordnung beinhaltet umfassende Rahmenbedingungen für die Entwicklung, Produktion und Veröffentlichung von europäischen Statistiken.

*Stefan Linz, Tel.: +49-(0)611/75 26 59, E-Mail[: stefan.linz@destatis.de](mailto:stefan.linz@destatis.de)*

# Veranstaltungen

# 6. Nutzerkonferenz "Forschung mit dem Mikrozensus" Analysen zur Sozialstruktur und zum sozialen Wandel 15.-16. Oktober 2009, GESIS, Mannheim

Die 6. Nutzerkonferenz widmet sich der Untersuchung der Sozialstruktur und des sozialen Wandels in Deutschland. Auf der Basis von Mikrozensusdaten gewonnene Forschungsergebnisse sollen vorgestellt und diskutiert werden. Darüber hinaus ist die Konferenz ein Forum für den Erfahrungsaustausch der Datennutzer/innen untereinander sowie mit den Vertreter/innen der amtlichen Statistik. Sie wendet sich an Wissenschaftler/innen, die mit den Scientific Use Files des Mikrozensus arbeiten oder zukünftig mit diesen Daten arbeiten wollen. Gegenwärtig wird mit den Scientific Use Files der Zeitraum 1973 bis 2006 abgedeckt. Zudem stehen für Analysen im individuellen Längsschnitt Paneldaten der Mikrozensen der Jahre 1996 bis 1999 sowie 2001 bis 2004 als Scientific Use Files zur Verfügung.

Durchgeführt und organisiert wird die Konferenz vom German Microdata Lab (GML) der GESIS und vom Statistischen Bundesamt, Gruppe VIIIC – Mikrozensus.

Ihre Ansprechpartnerinnen bei GESIS sind:

Andrea Lengerer, Julia Schroedter

GESIS – Leibniz-Institut für Sozialwissenschaften

German Microdata Lab

Postfach 12 21 55

D - 68072 Mannheim

Tel.: +49 (0)621 1246 265; Fax: +49 (0)621 1246 100

[andrea.lengerer@gesis.org](mailto:andrea.lengerer@gesis.org)

[julia.schroedter@gesis.org](mailto:julia.schroedter@gesis.org)

<http://www.gesis.org/gml/veranstaltungen>

#### 8. Wissenschaftliche Tagung: "Nicht-reaktive Erhebungsverfahren"

Das Statistische Bundesamt veranstaltet seit 1995 gemeinsam mit dem ADM Arbeitskreis Deutscher Markt- und Sozialforschungsinstitute e. V. und der Arbeitsgemeinschaft Sozialwissenschaftlicher Institute e.V. (ASI) im zweijährigen Turnus gemeinsame wissenschaftliche Tagungen. Die diesjährige achte gemeinsame Tagung fand am 25. und 26. Juni 2009 in Wiesbaden statt und war dem Thema "Nicht-reaktive Erhebungsverfahren" gewidmet. Die Veranstaltung wurde von Prof. Dr. Frank Faulbaum, dem Vorstandsvorsitzenden der Arbeitsgemeinschaft Sozialwissenschaftlicher Institute (ASI), moderiert.

Nach der Begrüßung durch den Präsidenten des Statistischen Bundesamtes, Roderich Egeler, führte Professor Faulbaum in das Thema mit einem Überblicksreferat ein und erläuterte dabei auch die historische Entwicklung nicht-reaktiver Verfahren.

Anschließend diskutierte Hartmut Scheffler, Vorstandsvorsitzender des ADM Arbeitskreis Deutscher Markt- und Sozialforschungsinstitute, die Möglichkeiten und Grenzen von Datenerhebungen jenseits der Umfrage.

Es folgte Franz-Josef Kilzer von der TNS Infratest GmbH mit einem Bericht über die Verhaltensbeobachtung am Point-of-sale.

Die Möglichkeiten der Integration biometrischer Daten stellte Prof. Dr. Rainer Schnell von der Universität Duisburg-Essen dar.

Anschließend informierte Dr. Holger Heidrich-Riske vom Statistischen Bundesamt in Wiesbaden über die Einsatzmöglichkeiten von Geoinformationssystemen in der amtlichen Statistik.

Den Abschluss des ersten Veranstaltungstages bildete der Vortrag von Dr. Andreas Czaplicki vom Institut für Marktforschung GmbH Leipzig über die Nutzung von GPS-Daten, mit deren Hilfe die Besucherwege des Leipziger Zoos analysiert wurden.

Zu Beginn des zweiten Tages stellte Dr. Tanja Hackenbruch von der GfK Telecontrol AG, Bern die Technik der Datenerhebung mit Hilfe der Mediawatch vor.

Prof. Dr. Martin Welker von der Macromedia Hochschule für Medien und Kommunikation in München informierte über die Einsatzmöglichkeiten von Logfile-Analysen.

Im Anschluss daran berichtete Andrea Maldonado vom Statistischen Bundesamt in Wiesbaden über den Aufbau des Anschriften- und Gebäuderegisters zum Zensus 2011.

Zum Abschluss der wissenschaftlichen Tagung beleuchtete PD Dr. Ulf-Dietrich Reips von der Universität Zürich unter der Überschrift "Schöne neue Forschungswelt" Zukunftstrends nichtreaktiver Erhebungsverfahren.

Der Tagungsband mit den Beiträgen dieser wissenschaftlichen Tagung wird in der Reihe "GESIS-Tagungsberichte" veröffentlicht. Dieser Tagungsband wird voraussichtlich im Herbst 2009 verfügbar sein. In dieser Reihe sind auch die Berichte der drei vergangenen gemeinsamen wissenschaftlichen Tagungen zu "Onlineerhebungen" "Datenfusion und Datenintegration" sowie zu "Qualitätsmanagement und Qualitätssicherung" erschienen; Informationen zu diesen Tagungsberichten finden sie unter:

[http://www.gesis.org/produktkatalog/?vgroup=,-5\\_-4&order=\\_title.de](http://www.gesis.org/produktkatalog/?vgroup=,-5_-4&order=_title.de%20)

*Christian König, Tel.: +49-(0)611/75 20 77, E-Mail[: christian.koenig@destatis.de](mailto:christian.koenig@destatis.de)*